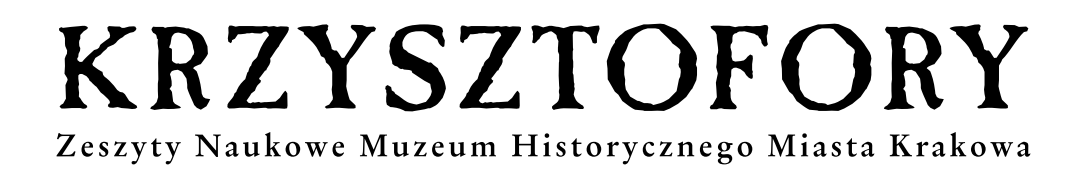

38 39

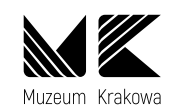

Kraków 2021

#### **Recenzenci zeszytu 39** / Reviewers of Volume 39:

Marek Herma (Uniwersytet Pedagogiczny w Krakowie), Dorota Folga-Januszewska (Akademia Sztuk Pięknych w Warszawie), Marta Wardas-Lasoń (Akademia Górniczo-Hutnicza w Krakowie), Piotr Majewski (Uniwersytet Kardynała Stefana Wyszyńskiego w Warszawie), Krzysztof Mikulski (Uniwersytet Mikołaja Kopernika w Toruniu), Krzysztof Mroczkowski (Uniwersytet Rzeszowski), Zdzisław Noga (Uniwersytet Pedagogiczny w Krakowie), Adam Regiewicz (Uniwersytet Humanistyczno-Przyrodniczy im. Jana Długosza w Częstochowie), Jacek Salwiński (Muzeum Krakowa), Marcin Starzyński (Uniwersytet Jagielloński), Joanna Strzyżewska (Muzeum Krakowa), Joanna Torowska (Uniwersytet Jagielloński), Anna Ziębińska-Witek (Uniwersytet Marii Curie-Skłodowskiej w Lublinie), Mariusz Wołos (Uniwersytet Pedagogiczny Krakowie), Agata Zachariasz (Politechnika Krakowska), Anna Zapalec (Uniwersytet Pedagogiczny w Krakowie), Maria Zientara (Muzeum Krakowa), Jacek Zinkiewicz (Muzeum Krakowa)

**Redaktor prowadzący** / Commissioning editor: Anna Biedrzycka

**Tłumaczenie na język angielski** / Translation into English: Maria Piechaczek-Borkowska

**Projekt graficzny** / Graphic Design: Monika Wojtaszek-Dziadusz

**Ilustracje** / Illustrations: Agra-Art SA Dom Aukcyjny i Galeria, Archiwum Klasztoru OO. Karmelitów w Krakowie na Piasku (AKKr), Archiwum Narodowe w Krakowie (ANK), Biblioteka Narodowa (BN), Fundacja Muzeum Wojciecha Weissa, Muzeum Józefa Piłsudskiego w Sulejówku (MJP), Muzeum Krakowa (MK), Muzeum Lotnictwa Polskiego (MLP), Muzeum Narodowe w Krakowie (MNK), Muzeum Narodowe w Warszawie (MNW), Muzeum Regionalne w Siedlcach, Muzeum Śląskie, Muzeum Uniwersytetu Jagiellońskiego, Muzeum Zamkowe w Malborku, Narodowe Archiwum Cyfrowe (NAC), Salon Dzieł Sztuki Connaisseur Kraków, Zamek Królewski na Wawelu – Państwowe Zbiory Sztuki

oraz / and: cottonbro / Pexels, Marcin Czechowicz, Mateusz Drożdż, Adam Gryczyński, Flavia Jacquier / Pexels, Andrzej Janikowski, Grzegorz Jeżowski, Tomasz Kalarus, Józef Korzeniowski, Rafał Korzeniowski, Janusz Kozina, Dariusz Krzyształowski, Marek Lasyk, Maciej Łabudzki, Jerzy Łobaza, Jadwiga Rubiś, Anna Stankiewicz, Kinga Tarasek, Scott Webb / Pexels, Krzysztof Wilczyński, Marcin Zdanowski

## ISSN 0137-3129

#### **© Muzeum Krakowa, Kraków, 2021**

**Wydawca** / Publisher: Muzeum Krakowa, Rynek Główny 35, 31-011 Kraków www.muzeumkrakowa.pl www.facebook.com/muzeumkrakowa

## **www.muzeumkrakowa.pl/krzysztofory-zeszyty-naukowe**

**Rocznik jest wpisany do prowadzonego przez MEiN Wykazu czasopism naukowych i recenzowanych materiałów z konferencji międzynarodowych z 21 grudnia 2021 r.: na liście nr 32489; unikatowy identyfikator czasopisma – 201305** / The annual is included on the updated list of scholarly journals and peer-reviewed proceedings from international conferences accredited by the Ministry of Education and Science published on 21 December 2021: item No. 32489 on the list; the journal's unique identifier is 201305

**Pierwotną wersją czasopisma jest wersja papierowa** / The periodical originally comes out in paper

## **Printed in Poland**

**Nakład**: 200 egz. / An edition of 200 copies

#### **Skład, przygotowanie do druku** / Typesetting: Jacek Łucki

**Druk** / Print: System-Graf Drukarnia, Agencja Reklamowo-Wydawnicza Janusz Laskowski

### **Redaktor** / Editor

Michał Niezabitowski

## **Rada Naukowa** / Scientific Council

Zdzisław Noga – przewodniczący / President (Uniwersytet Pedagogiczny w Krakowie), Antoni Bartosz (Muzeum Etnograficzne w Krakowie), Jacek Chrobaczyński (Uniwersytet Pedagogiczny w Krakowie), Péter Farbaky (Budapesti Történeti Múzeum, Węgry), Jacek Gądecki (Akademia Górniczo-Hutnicza w Krakowie), Jacek Górski (Muzeum Archeologiczne w Krakowie), Dariusz Kosiński (Uniwersytet Jagielloński), Piotr Krasny (Uniwersytet Jagielloński), Anna Niedźwiedź (Uniwersytet Jagielloński), Jacek Purchla (Uniwersytet Ekonomiczny w Krakowie; Międzynarodowe Centrum Kultury w Krakowie), Volker Rodekamp (Stadtgeschichtliches Museum Leipzig, RFN)

## **Komitet Redakcyjny** / Editorial Committee

Marcin Baran, Monika Bednarek, Anna Biedrzycka, Ewa Gaczoł, Piotr Hapanowicz, Zdzisław Noga, Wacław Passowicz, Jacek Salwiński, Joanna Strzyżewska, Andrzej Szoka, Maria Zientara, Jacek Zinkiewicz – sekretarz / secretary

# Krakowski port lotniczy w latach 1923–1939. Zarys historii, rozwoju i ocena wpływu na miasto

**Informacje o autorze:** mgr ekonomii, radny Dzielnicy III Prądnik Czerwony, https://orcid.org/0000-0003- 4313-0633

**Information about the author:** MA in Economics, a councillor of Kraków's District III Prądnik Czerwony, https:// orcid.org/0000-0003-4313-0633

**Abstrakt:** W artykule poruszono zagadnienia powstania i rozwoju w okresie międzywojennym krakowskiego portu lotniczego Rakowice Czyżyny, a także jego wpływu na miasto. Port lotniczy do obsługi pasażerów oraz przewozu poczty i towarów powstał w 1923 roku w podkrakowskiej wsi Rakowice, gdzie mieściło się już lotnisko wojskowe. Przez wiele lat część cywilna była dodatkiem do części wojskowej i musiała podporządkować się potrzebom lotnictwa wojskowego, co wymuszało kilkakrotne przenosiny dość ubogiej infrastruktury. Sytuacja zmieniła się w 1929 roku wraz z powstaniem państwowo-samorządowej spółki Polskie Linie Lotnicze LOT, która stała się operatorem przewozów lotniczych i miała ambicje rozwoju lotnictwa pasażerskiego, w tym także portów lotniczych do ich obsługi. W Krakowie przełożyło się to na budowę nowoczesnego hangaru z wyposażeniem jako przedłużenia lotniska Rakowice dalej na wschód, już na teren wsi Czyżyny.

Port lotniczy w Krakowie w okresie międzywojennym pełnił istotną funkcję w siatce połączeń lotniczych w Polsce, został także włączony w system połączeń międzynarodowych. Jednak jego wpływ na miasto był mocno ograniczony, co wynikało chociażby z liczby obsłużonych pasażerów, co widoczne jest zwłaszcza w porównaniu ze współczesnymi czasami.

Od momentu budowy portu w Czyżynach Kraków zyskał nowoczesny port lotniczy, a przewoźnik dbał o jakość obsługi pasażerów. Polskie władze wspierały działania narodowego przewoźnika, subwencjonowały bilety i dbały o rozpropagowanie podróży samolotami wśród potencjalnych klientów. Lotnisko pasażerskie było dowodem na to, że Kraków znajdował się w awangardzie światowej myśli technologicznej i komunikacyjnej, co było realną podstawą do dalszego rozwoju, który jednak został przerwany przez wybuch II wojny światowej.

W artykule sprostowano także niektóre stereotypowe wyobrażenia na temat rozwoju polskiego lotnictwa pasażerskiego, używanych w nim maszyn oraz infrastruktury naziemnej, która je obsługiwała.

# The Kraków Airport in the Years 1923–1939. An Outline of Its History, Development and an Evaluation of Its Impact on the City

**Abstract:** The paper discusses the issues of the establishment of the Kraków Rakowice Czyżyny Airport and its development in the interwar period, as well as its impact on the city. An airport servicing passenger flights, airmail and air cargo was established in 1923 in the village of Rakowice, just outside Kraków, on the site where a military air base had already existed. For many years the civilian part of the aerodrome functioned merely as an extension of the military part and, therefore, had to subordinate to the needs of the air force, which enforced the relocation of its rather modest infrastructure on several occasions. This situation changed in 1929 with the founding of LOT Polish Airlines (Polskie Linie Lotnicze LOT) – a state-owned self-governing corporation which became an air transport operator and aspired to expand passenger aviation, which included the development of airports to provide such services to the public. In the case of the Kraków aerodrome, this meant the construction of a state-of-the-art, fully equipped hangar as an extension of the Rakowice airfield stretching further eastward, i.e. expanding into the neighbouring village of Czyżyny.

In the interwar period the Kraków airport played a significant role in the network of air connections in Poland, and was also included in the system of international air transport. However, the airport's impact on the city as such was very limited at the time, which resulted chiefly from the relatively small number of passengers using its services – the connection becomes clear particularly when we compare these statistics with our contemporary data.

With the construction of the new airfield in Czyżyny, Kraków could boast a modern airport, and the air carrier

worked hard to provide the best quality of service to the passengers. Polish authorities supported the actions of the national air carrier, subsidized air tickets, and made sure that air travel was effectively popularized among potential clients. The passenger airport was the living proof of the fact that Kraków was in the vanguard of new technologies and communications, which offered the city a real prospect of further development, however, this much-anticipated growth was stunted by the outbreak of World War II.

The article also attempts to rectify some of the fixed, stereotypical notions about the development of Polish passenger aviation, the aircraft that were used, and the ground infrastructure which ensured smooth flight operations.

**Słowa kluczowe:** Rakowice, Czyżyny, Balice, port lotniczy, lotnisko, hangar, PLL LOT, samolot

**Keywords**: Rakowice, Czyżyny, Balice, airport, aerodrome, hangar, LOT Polish Airlines, aircraft

"Komunikacja w nowoczesnym państwie – to jakby obieg krwi w organizmie. Od jej prawidłowego układu i planowego rozwoju zależy rozwój i życie poszczególnych części organizmu państwowego" – stwierdził minister komunikacji Juliusz Ulrych w 1939 roku<sup>1</sup>. Zdanie to zamieszczono w przedmowie do przeglądu *Dwudziestoletniej pracy polskiej w wielkim dziele odbudowy i rozbudowy komunikacji krajowej*², przygotowanego przez redakcję krakowskiego "Ilustrowanego Kuriera Codziennego". Sam temat uznano za ważny – "w życiu bowiem państw i narodów odgrywa komunikacja coraz donioślejszą rolę"3 .

Najnowocześniejszym i najmłodszym sposobem przemieszczania się było wówczas lotnictwo. Pierwszy lot załogowy samolotu odbył się niecałe cztery dekady wcześniej – w grudniu 1903 roku, a rozwój maszyn latających niesamowicie przyspieszyła I wojna światowa. Powstała baza do dalszego rozwoju techniki lotniczej w latach dwudziestych i trzydziestych XX wieku, która pozwoliła na to, aby przemieszczać się dalej, szybciej, coraz bezpieczniej i coraz wygodniej, z coraz większymi możliwościami transportu ludzi i towarów, przewożąc pasażerów, pocztę i towary ponad górami i morzami, między miastami i państwami.

W miarę rosnących możliwości technicznych, dających niezawodność i regularność niezależnie od pory dnia czy roku, zwiększania dystansu, pojemności maszyn oraz skracania czasu przelotu, rosła rola lotnictwa komunikacyjnego w poszczególnych państwach, zwłaszcza tych z ambicjami, jakim była niewątpliwie międzywojenna Polska.

"Opanowanie przestworzy powietrznych w celach komunikacyjnych jest niemniej ważne jak opanowanie oceanów. Dopiero ujarzmienie tych dwóch żywiołów umożliwia ekspansję gospodarczą do wszystkich zakątków ziemi, pozwala władać koloniami, zdobywać potrzebne dla kraju surowce. Urządzenie komunikacji oceanicznej nie przyszło ludzkości łatwo. Wymagało ono wielkiej przedsiębiorczości, mającej nieraz pozory lekkomyślnego ryzyka, wymagało ofiar życia ludzkiego i wielkich wkładów finansowych. Podobne trudności napotyka ludzkość w zdobywaniu przestworzy powietrznych dla celów komunikacji. A jednak państwa nie szczędzą pomocy finansowej przedsiębiorstwom lotniczym, rozumiejąc dobrze doniosłość komunikacji lotniczej pod względem gospodarczym i politycznym" – głosił wstęp do rozdziału podsumowującego pracę, jaką wykonano w niepodległej Polsce, aby mogła odbywać się komunikacja lotnicza – zarówno krajowa, jak i międzynarodowa<sup>4</sup>.

Jednym z miejsc, gdzie korzystano z transportu powietrznego, był Kraków. Niewątpliwie władze państwowe i elity miasta chciały mieć nie tylko istniejące już wojskowe lotnisko, czyli miejsce, skąd samoloty mogły startować i lądować, a także być przechowywane i serwisowane, ale prawdziwy port lotniczy. Ten termin opisuje i stosuje do przedwojennego krakowskiego lotniska komunikacyjnego literatura fachowa, precyzując: "Pod pojęciem portu lotniczego należy rozumieć lotnisko wyposażone w odpowiednie urządzenia do celów przewozowych"5 . Co ciekawe, jest to spojrzenie w zasadzie współczesne, gdyż w obowiązującym do końca okresu międzywojennego Prawie lotniczym z 1928 roku miejsca, które dzisiaj nazywamy portami lotniczymi, nazywano po prostu lotniskami, a ich charakter uzupełniano o kategorię wyposażenia określaną jako urządzenia pomocnicze. Same lotniska dla samolotów cywilnych były podzielone na kategorie, a np. takie, które umożliwiały przyloty i odloty na lotniska zagraniczne, lotniskami paszportowo-celnymi<sup>6</sup>.

Dla ułatwienia wprowadzania precyzyjnych terminów lotniczych przyrównywano wiele nazw i terminów do innych środków komunikacji. Stąd pierwsza nazwa krakowskiego lotniska komunikacyjnego – stacja lotnicza – kojarzy się z koleją, ponadto używane powszechnie przed wojną, w tym w Prawie lotniczym z 1928 roku, a tak naprawdę stosowane do tej pory nazewnictwo związane jest z żeglugą: żegluga powietrzna, statki powietrzne, port ojczysty statku powietrznego.

Z niedoskonałości tej terminologii i samych przepisów zdawali sobie sprawę prawnicy. Adwokat Andrzej Kaftal, który podjął się przygotowania wstępu i przypisów do Prawa lotniczego w wersji załącznika dołączonego do przedwojennego magazynu lotniczego "Lot Polski", napisał: "Oczywiście, przyszłość przyniesie w tej dziedzinie zmiany, których myśl człowieka początku wieku XX nawet objąć nie jest zdolna"7 .

<sup>1</sup> *Dwudziestolecie komunikacji w Polsce odrodzonej*. Red. Stanisław Faecher, Stanisław Peters. Kraków 1939, s. 10–11.

*<sup>2</sup> Ibidem*, s. 10–11.

<sup>3</sup> *Ibidem*.

<sup>4</sup> Makowski Zenon: Rozwój lotnictwa polskiego. Lotnictwo cywilne. W: *Dwudziestolecie komunikacji*…, s. 95–96.

<sup>5</sup> Mikulski Mieczysław, Glass Andrzej: *Polski transport lotniczy 1918–1978*. Warszawa 1980, s. 84.

<sup>6</sup> *Rozporządzenie Prezydenta Rzeczypospolitej z dnia 14 marca 1928 r. o prawie lotniczem*. Warszawa 1928 [online]. Katalog zasobów ikonograficznych i archiwalnych Muzeum Lotnictwa Polskiego [dostęp 16 kwietnia 2021]. Dostępny w internecie: http://muzeumlotnictwa.pl/index.php/digitalizacja/katalog/1219.

<sup>7</sup> Kaftal Andrzej: Wstęp. W: *ibidem*, s. 4.

Obecnie, zgodnie z zapisami współczesnego Prawa lotniczego, port lotniczy to "lotnisko użytku publicznego wykorzystywane do lotów handlowych"8 . Zgodnie z przepisami unijnymi w porcie lotniczym rocznie dokonuje się ponad 50 tys. "operacji samolotów cywilnych", czyli przylotów i odlotów. Port lotniczy jest więc miejscem, w którym odbywa się intensywny lotniczy ruch pasażerski i towarowy, posiadającym infrastrukturę: urządzenia umożliwiające bezpieczne starty i lądowania, budynki usługowo-techniczne, dworzec pasażerski, dworzec towarowy, magazyny towarowe i niezbędne zaplecze naziemne<sup>9</sup>.

## Lotniczy port Krakowa – oczekiwania, rzeczywistość, wyobrażenia

O ile sama decyzja o lokalizacji portu lotniczego w Krakowie była racjonalna – w końcu było to miasto o wspaniałych tradycjach i bogatej historii, piąte pod względem liczby ludności w II Rzeczypospolitej, z istniejącym od 1912 roku lotniskiem wojskowym ze stale rozbudowywaną infrastrukturą – o tyle otwartym pytaniem pozostawało dość długo to, czy port wkomponował się w życie miasta. Czy był on dla Krakowa niezbędnym oknem na świat, pozwalając rozwijać się gospodarczo, czy jedynie pewną wizytówką nowoczesności, którą Kraków chciał się szczycić i ugruntować swoją pozycję miasta z ambicjami, nieodstającego w rozwoju cywilizacyjnym od innych miast odrodzonej Polski. Kraków międzywojenny nie był już duchową stolicą Polaków, miastem, które dawało możliwości nauki wszystkim niepokornym rodakom z innych zaborów, kolebką ruchu niepodległościowego czy przygranicznym miastem spotkań i debat politycznych mniej lub bardziej legalnych. W 1918 roku stolica i główny nurt życia politycznego oraz kulturalnego przeniosły się przecież definitywnie do Warszawy, niedaleko której leżała dwukrotnie liczniejsza od Krakowa Łódź, życie gospodarcze kwitło raczej na Górnym Śląsku, z Krakowem rywalizowały skutecznie także dawna stolica Galicji – Lwów, nieco większy Poznań, a jak się okaże potem, również inne miasta.

Warto przy okazji przypomnieć, że przedwojenne lotnisko Krakowa wcale nie leżało w granicach miasta. Mieściło się przy lotnisku wojskowym, najpierw w Rakowicach, a następnie rozszerzono je nieco dalej na wschód – do Czyżyn. Obecnie w pamięci ogółu mieszkańców lotnisko kojarzy się głównie z Czyżynami, natomiast pamięć i dziedzictwo dawnych Rakowic jest często pomijane lub blaknie w powszechnej pamięci. Jest to spowodowane nie tylko długo funkcjonującą nazwą portu lotniczego Kraków Czyżyny, ale też utwierdzone faktem podziału Krakowa na 18 dzielnic pomocniczych przez Radę Miasta Krakowa w 1991 roku. Granice pomiędzy Rakowicami i Czyżynami zostały wówczas tak wytyczone, że dawne pola rolne należące do gminy Rakowice, a także spora część dawnego lotniska wraz z obecnym Muzeum Lotnictwa Polskiego (MLP) znalazła się administracyjnie w Dzielnicy XIV Czyżyny<sup>10</sup>. Stąd kwestia zmian i przenosin lokalizacji portu również wymaga usystematyzowania.

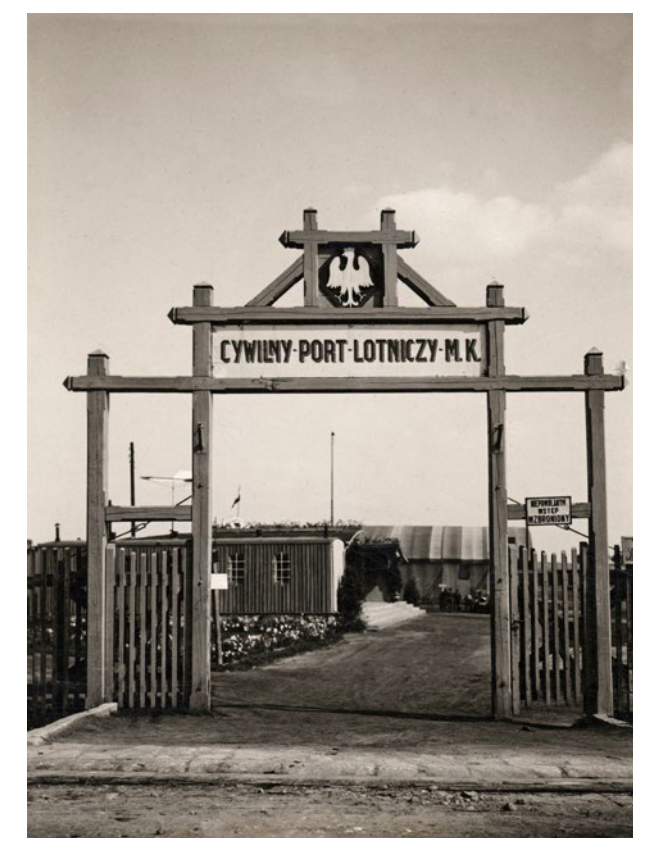

Wejście do krakowskiego portu lotniczego, lata dwudzieste XX w.; w zbiorach MLP, sygn. zbiór PN-4 krakow, fot. 1

Panuje też dość powszechne przekonanie, że o ile wyszkolenie polskich lotników stało na wysokim poziomie, o tyle polskie lotnictwo międzywojenne było przestarzałe, bo tak pokazała historia zmagań wojennych we wrześniu 1939 roku, gdy niemieckie lotnictwo wykazywało znaczącą przewagę liczebną nad lotnictwem polskim, a polskie samoloty były przestarzałe i niedorównujące konstrukcjom niemieckim. Tego typu stereotypy, a czasem wręcz karykaturalne fantasmagorie szczególnie często pojawiają się w literaturze zagranicznej, zarówno beletrystycznej, ale i w popularnonaukowej. Artykuł jest zatem próbą pokazania na przykładzie rozwoju i funkcjonowania portu lotniczego w Krakowie, jak to naprawdę wyglądało, gdyż czasami opisywano to tak: "Na zalanym słońcem polu stał samotny samolot. Był tak zardzewiały i połatany, że Byron początkowo

<sup>8</sup> *Ustawa z dnia 3 lipca 2002 r. Prawo lotnicze* [online]. Kancelaria Sejmu [dostęp 7 kwietnia 2021]. Dostępny w internecie: http:// isap.sejm.gov.pl/isap.nsf/download.xsp/WDU20021301112/U/ D20021112Lj.pdf.

<sup>9</sup> Na podstawie: Rydołowski Konrad: *Różnica między lotniskiem a portem lotniczym* [online]. Samoloty.pl [dostęp 7 kwietnia 2021]. Dostępny w internecie: https://www.samoloty.pl/156-archiwum- -sp-844/16986-lotnisko-i-port-lotniczy.

<sup>10</sup> Niemiec Mateusz, Drożdż Mateusz: *Zwierzyniec zaprasza – Rakowice*. Kraków 2017, s. 68. Katalog wystawy w Muzeum Historycznym Miasta Krakowa, Dom Zwierzyniecki, 23 września 2017 – 25 lutego 2018 r. Kurator Mateusz Niemiec.

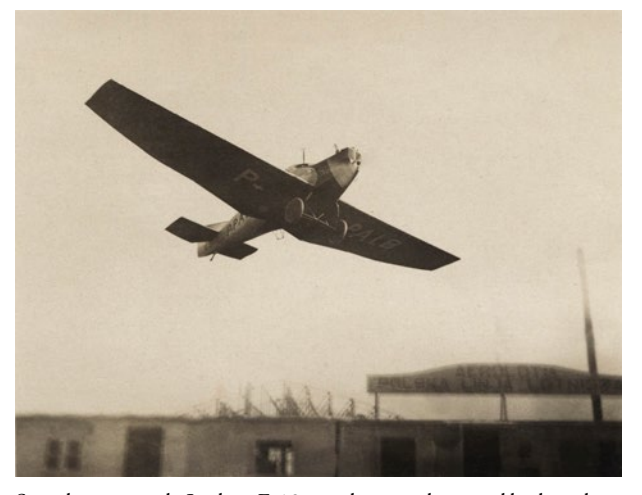

Samolot pasażerski Junkers F-13 w niskim przelocie nad krakowskim lotniskiem w Rakowicach, lata dwudzieste XX w.; w zbiorach MLP, sygn. zbiór Kostecki, fot. 102

sądził, iż jest to wrak. Ale gdy tylko przyjechali, na trawę wyszli ludzie i zaczęli doń wsiadać. (…) Tylko Polacy i paru Żydów weszło do samolotu do Krakowa i usiadło na niewygodnych metalowych fotelach. Samolot wystartował. Tak się przy tym trząsł i podskakiwał, że poluzowały się żelazne płyty podłogi, a przez szpary nie tylko widać było zielone pola, ale także wdarł się strumień gorącego powietrza, podwiewając spódnicę Natalii. Podwinęła ją pod uda i zasnęła. Po jakiejś półgodzinie samolot zanurkował i zatrzymał się w szczerym polu obok stodoły, wśród wysokiej trawy i polnych kwiatów. Byron sądził, że to przymusowe lądowanie, ale kilku pasażerów wzięło walizki i wysiadło. Kolejna godzinka lotu przywiodła ich do Krakowa. Znikły zielone równiny, znaleźli się wśród pagórków, po części zalesionych, po części stanowiących szachownicę pól uprawnych – żółtych, czarnych i purpurowych.

Krakowskie lotnisko było drewnianą chatą, otoczoną płotem z drutu kolczastego. Byron z przyjemnością wysiadł ze śmierdzącego rozgrzanym żelazem i benzyną samolotu, by przespacerować się po rozsłonecznionym, wietrznym polu, tak wonnym jak ogród kwiatowy. Po obu stronach asfaltowego pasa startowego, w blasku słońca, chłopki w chustkach na głowie ścinały trawę. Taksówek nie było widać, stał tam tylko samotny, zabłocony zielony autobus. Paru pasażerów, na których czekali na lotnisku krewni, wsiadło do ciężkich konnych bryczek, które oddaliły się, poskrzypując.

– Masz jakiś pomysł, jak dostać się do Krakowa? – spytał Byron.

– Pewnie ten autobus tam jedzie – odrzekła Natalia"11.

Przytoczony opis dotyczył okresu tuż przed wybuchem II wojny światowej, gdy w sierpniu 1939 roku w krakowskim porcie lotniczym wylądował rejsowy samolot Polskich Linii Lotniczych LOT z Warszawy, zaś jego autorem jest amerykański pisarz Herman Wouk. W 1971 roku napisał on swoją znaną powieść *Wichry wojny*, która została na początku lat dziewięćdziesiątych przetłumaczona na język polski, a tuż wcześniej – na przełomie lat osiemdziesiątych i dziewięćdziesiątych XX wieku – w Telewizji Polskiej pojawił się serial nakręcony na jej podstawie. Niewykluczone, że wciąż może mieć wpływ na kształtowanie obrazu Polski wśród obcokrajowców, zwłaszcza tych, którzy nigdy Polski nie widzieli, natomiast wciąż bazują na wiedzy sprzed lat.

Sam temat lotniska komunikacyjnego w Krakowie w okresie międzywojennym nie jest zbyt popularny, w latach ubiegłych poruszało go głównie trzech naukowców: Mieczysław Mikulski<sup>12</sup>, Krzysztof Wielgus<sup>13</sup> i Remigiusz Kasprzycki<sup>14</sup>. Dzieje krakowskiego lotniska wymagają zatem dalszych badań, porównań i uzupełnień, gdyż w ich opisie występuje szereg niedociągnięć, które wynikają z ówczesnego stanu badań. Ten artykuł jest więc próbą kontynuowania ówczesnych badań i uzupełnienia ich metodą porównawczą z innymi materiałami.

Obraz prymitywizmu, biedy i zacofania bijący z przytoczonego wcześniej cytatu jest jednak mocno przejaskrawiony. Przypuszczalnie wziął się z popularnych na Zachodzie stereotypów o biednym i zapóźnionym w rozwoju kraju, leżącym gdzieś w Europie Wschodniej, które skutecznie zapłodniły fantazję pisarską. Drewniana chata otoczona płotem z drutu kolczastego to owoc wyobraźni Hermana Wouka, szczere pola – już niekoniecznie, zaś "asfaltowy [czy betonowy] pas startowy" – gdyby wówczas był – oznaczałby paradoksalnie i, być może ku zaskoczeniu pisarza, wyprzedzenie ówczesnych trendów w inżynierii infrastruktury lotniczej. W tamtym czasie królowały lotniska trawiaste, gdyż w powszechnej światowej opinii pasy betonowe uznawane były za mniej bezpieczne, co zmieniło się dopiero w latach czterdziestych. Nie jest wykluczone, że Wouk opierał się na wyglądzie któregoś z prowincjonalnych amerykańskich lotnisk, które widział na własne oczy. Choć należy pamiętać, że przytaczany cytat nie jest wzięty z literatury naukowej, to z uwagi na swoją popularność wśród czytelników może kreować u nich wypaczony obraz, powielający schemat "bieda, zimno, błoto", który nadal jest dość częstym stereotypem naszego kraju i naszych miast zwłaszcza wśród mieszkańców wysoko rozwiniętych krajów Zachodu.

Barwny i budzący lęk przed lataniem opis samolotu powinien jednak wzbudzić irytację amerykańskich firm Lockheed Martin oraz Boeing. Ta pierwsza powstała na bazie m.in. firmy Lockheed, która to wyposażyła przedwojenne polskie lotnictwo cywilne w samoloty Lockheed L-10A Electra latające między Krakowem i Warszawą oraz Lockheed L-14H Super Electra, które latały na trasach międzynarodowych i też korzystały z lotniska w Krakowie. Obecnie produkuje m.in. samoloty myśliwskie F-16 Fighting Falcon, F-22 Raptor i F-35 Lightning II. Druga

<sup>11</sup> Wouk Herman: *Wichry wojny*. [T.] 1. *Natalia*. Przeł. Juliusz Garztecki, Jarosław Kotarski. Warszawa 1991, s. 116–117.

<sup>12</sup> Mikulski Mieczysław, Glass Andrzej: *Polski transport lotniczy*… 13 Wielgus Krzysztof: *Rakowice-Czyżyny. Lotnisko Krakowa – od "Ogrodu dla Lotników" do Lotniczego Parku Kulturowego*. Kraków 2002.

<sup>14</sup> Kasprzycki Remigiusz: *Rakowice-Czyżyny w latach 1921–1955. Krakowskie lotnisko w służbie wojskowej i cywilnej*. Kraków 2010.

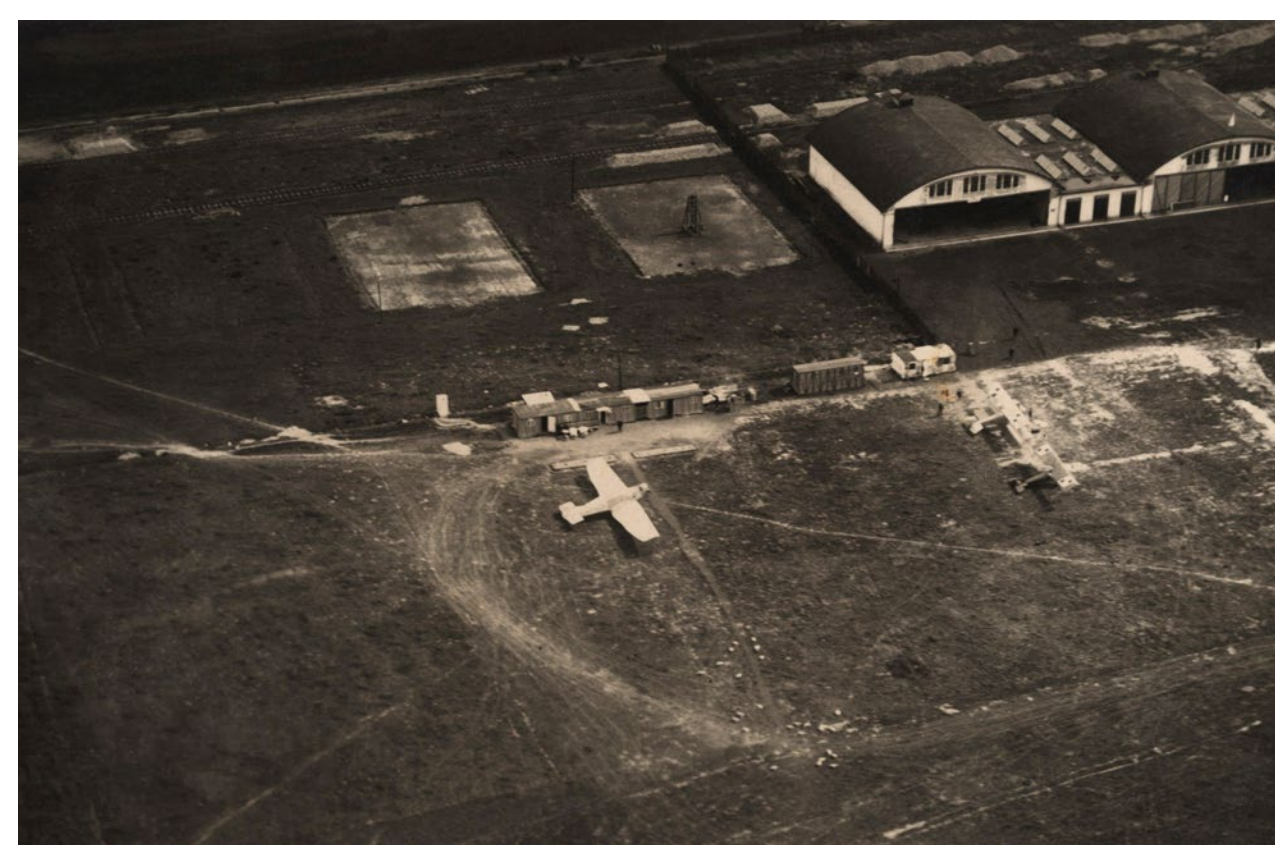

Samolot pasażerski Junkers F-13 oraz dwa samoloty wojskowe przed nadwoziami wagonów kolejowych tworzących pierwszy krakowski port lotniczy, lata dwudzieste XX w.; w zbiorach MLP, sygn. zbiór Kostecki, fot. 5

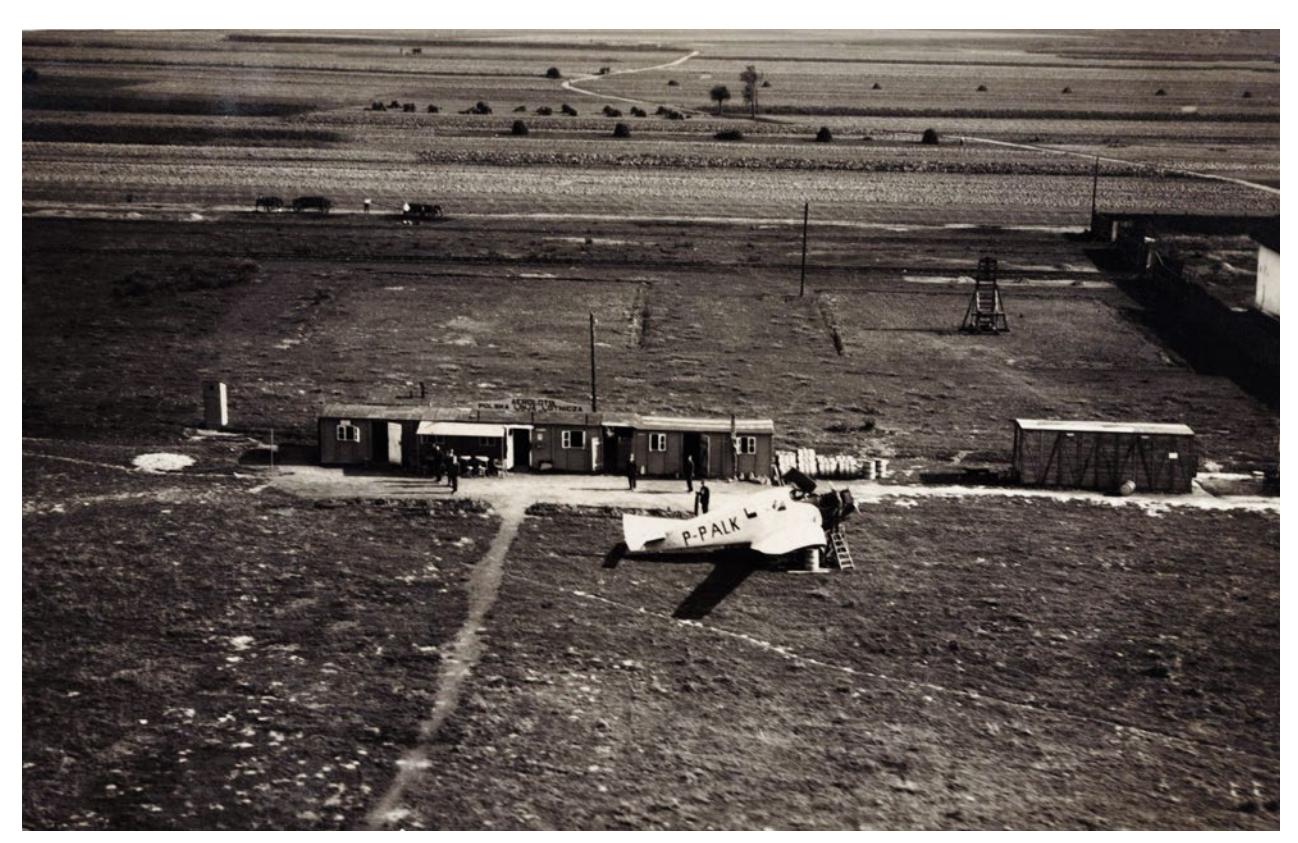

Pasażerski Junkers F-13 z mechanikami sprawdzającymi jego silnik, lata dwudzieste XX w.; w zbiorach MLP, sygn. zbiór Kostecki, fot. 104

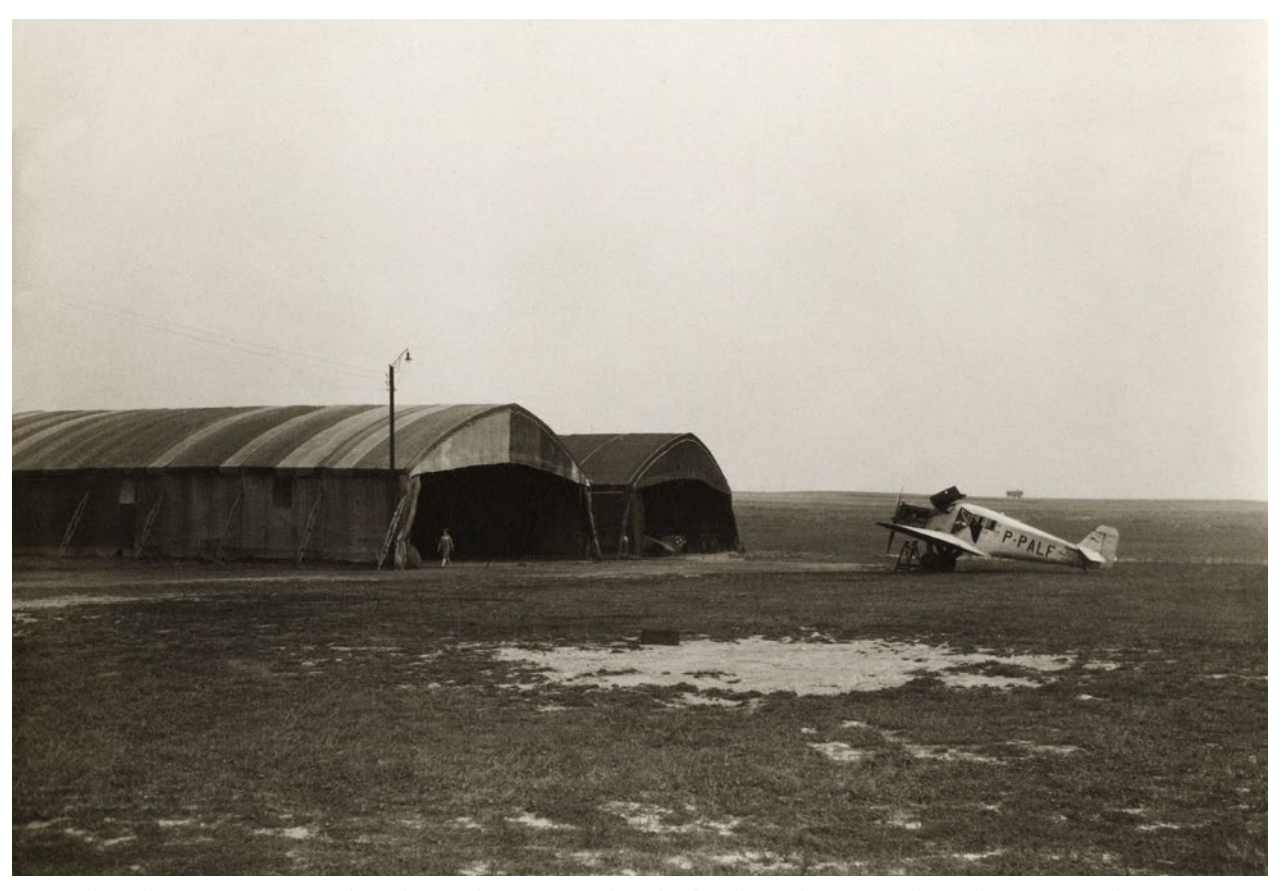

Pasażerski Junkers F-13 stojący przed wojskowym hangarami, połowa lat dwudziestych XX w.; w zbiorach MLP, sygn. zbiór ALB-PN-22 krakow, fot. 3

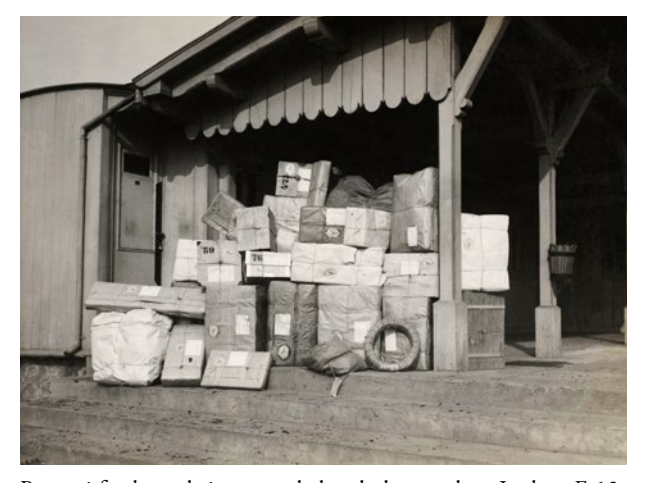

Poczta i fracht czekające na załadunek do samolotu Junkers F-13, lata dwudzieste XX w.; w zbiorach MLP, sygn. zbiór PN-4 krakow, fot. 7

firma ćwierć wieku temu wchłonęła firmę McDonnell Douglas, która z kolei powstała na bazie firmy Douglas – projektanta i producenta samolotów Douglas DC-2, w latach trzydziestych również latających w barwach PLL LOT właśnie na trasie pomiędzy Krakowem a Warszawą. Niezależnie od producenta i modelu samoloty, którymi mogli przylecieć do Krakowa w sierpniu 1939 roku Natalia i Byron, były maszynami nowoczesnymi, zakupionymi bezpośrednio w wytwórniach, bardzo komfortowo wykończonymi w środku, z wygodnymi fotelami i naj-

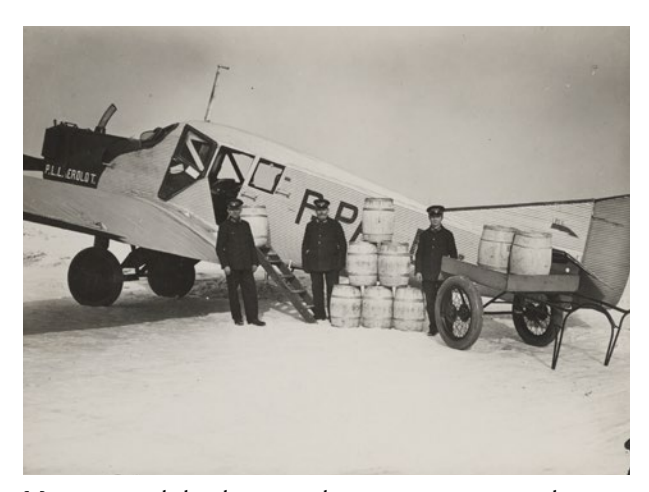

Mniej typowy ładunek tuż przed umieszczeniem w samolocie zamiast pasażerów, lata dwudzieste XX w.; w zbiorach MLP, sygn. zbiór ALB-PN-22 krakow, fot. 4

lepszym osprzętem owych czasów. Praktycznie w niczym nie przypominały tragicznego stanu samolotu opisanego w książce.

Jednak ten barwny literacki obraz prymitywnego lotnictwa w prymitywnym kraju, który odwiedzają obywatele bogatych i nowoczesnych Stanów Zjednoczonych, mógłby być prawdą, gdyby akcję książki cofnąć o 16 lat, gdyż początek funkcjonowania krakowskiego portu lotniczego faktycznie trącił prowizorką, a wizja lotu mogła budzić u pasażerów dreszcz emocji.

## Początek, rozwój i liczne przeprowadzki portu

Cywilna Stacja Lotnicza Kraków – bo tak początkowo nazywał się krakowski port lotniczy – powstała przy lotnisku wojskowym w podkrakowskich Rakowicach w 1923 roku. 18 lipca 1923 roku zainaugurowała działalność na lotniczej pasażerskiej mapie Polski. Wówczas to do Warszawy odleciał Junkers F-13 Polskiej Linii Lotniczej Aerolloyd, który wiózł na pokładzie trzech pasażerów, a po południu nastąpił inauguracyjny przylot. Zapewne ten sam Junkers F-13 przywiózł dwóch pasażerów ze stolicy<sup>15</sup>. Była to druga linia komunikacyjna tego przedsiębiorstwa funkcjonująca w Polsce (po trasie Gdańsk – Warszawa – Lwów), a krakowski port lotniczy był trzecim w Polsce lotniskiem pasażerskim po Warszawie i Lwowie.

Nie oznacza to jednak, że w Krakowie brakowało tradycji lotniczych związanych z przewozami pasażerów, poczty i towarów. Tu warto przypomnieć, że w okresie od października 1914 do marca 1915 roku krakowskie lotnisko służyło do przewozu poczty do oblężonego przez Rosjan Przemyśla, potem w okresie od 1917 do 31 października 1918 roku działała tu pierwsza regularna lotnicza linia pocztowa, łącząca Wiedeń przez Kraków, Lwów, Płoskirów z Kijowem i Odessą. 8 listopada 1918 roku próbowano wykonać przelot uważany za pierwszy lot pasażerski w historii Rzeczypospolitej16. Był to lot z jednym pasażerem na pokładzie, którym był prof. Stanisław Stroński, wysłany z walczącego Lwowa do wolnego Krakowa z misją polityczną. Samolot pilotowany przez por. pilota Stefana Steca został jednak po drodze ostrzelany przez Ukraińców i lądował przymusowo w Łańcucie<sup>17</sup>. Pasażer dotarł do celu koleją, a naprawiony samolot drogą powietrzną, choć nieco później. W drogę powrotną lotnik – już bez pasażera w samolocie – zabrał ze sobą towar, a konkretniej lotniczy karabin maszynowy i amunicję do niego, przekazane przez krakowskich lotników jako wsparcie dla lwowskich lotników walczących wówczas o miasto z Ukraińcami.

Nie ulega wątpliwości, że od samego początku polskiej niepodległości Kraków był miastem, o którym myślano w kontekście połączenia lotniczego. Już we wrześniu 1919 roku planowano połączenie lotnicze Krakowa z Warszawą. Polskie Towarzystwo Żeglugi Napowietrznej w Warszawie przymierzało się do utworzenia przedsiębiorstwa lotniczego pod nazwą Narodowe Towarzystwo Żeglugi Powietrznej w Polsce, w którym udziały miałby skarb państwa oraz prywatny kapitał polski i brytyjski. Planowano, aby pod koniec 1919 roku uruchomić połączenie Gdańsk – Warszawa – Kraków, które obsługiwałyby samoloty Handley- -Page 0/400 – zdemobilizowane brytyjskie dwusilnikowe bombowce, w których kadłubach zamontowano po 10 foteli pasażerskich. Ostatecznie z Brytyjczykami nie dogadano się i pomysł upadł. Komunikacja lotnicza dotarła do Krakowa dopiero cztery lata później, gdy powstała firma Polska Linia Lotnicza Aerolloyd. To opóźnione pojawienie się komunikacyjnej nowinki technicznej było spowodowane problemami wynikającymi nie tylko z trwających wojen o niepodległość i granice oraz sytuacji gospodarczej, finansowej i politycznej

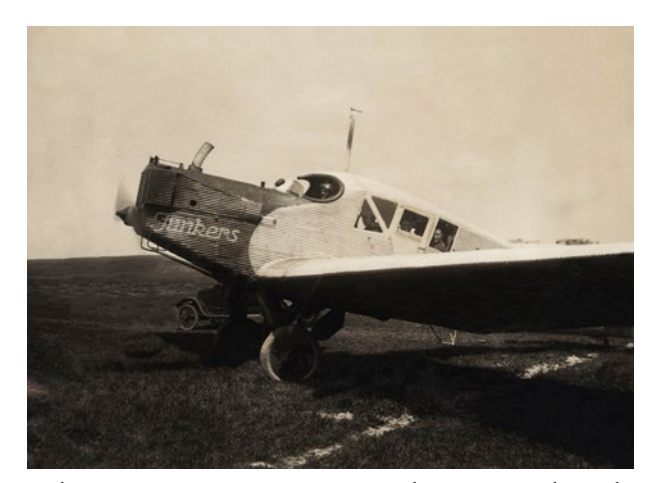

Junkers F-13 wraz z pasażerami tuż przed startem z Krakowa do Warszawy, lata dwudzieste XX w.; w zbiorach MLP, sygn. zbiór Kostecki, fot. 117

odrodzonego kraju. Brakowało przede wszystkim kadr – pilotów i mechaników, potrzebnych głównie na frontach, oraz maszyn nadających się do przewozu pasażerów, o czym wspominano po latach: "Wskrzeszone Państwo Polskie musiało pokonać ogromne trudności w dziedzinie lotnictwa cywilnego. Po wojnie mieliśmy skromną ilość sprzętu lotniczego, nie posiadaliśmy wytwórni sprzęt ten produkujących. Tymczasem w innych państwach nadmiar tego materiału pozostały z czasów wojny stał się podstawą rozbudowy cywilnej komunikacji lotniczej. Również dawał się odczuwać w Polsce brak odpowiednich fachowców"18. Przy okazji podkreślono jednak z dumą, że mimo tych problemów to właśnie Polska była pierwszym państwem, które w 1924 roku wprowadziło lotniczą komunikację pasażerską w okresie zimowym<sup>19</sup>.

Krakowska Stacja Lotnicza znajdowała się w północno- -zachodniej części Rakowic, ok. 4 km od centrum miasta, na skrawku lotniska wojskowego użytkowanego przez 2 Pułk Lotniczy, z którego wydzielono kawałek terenu na potrzeby infrastruktury lotnictwa pasażerskiego. Stacja składała się z dwóch starych kolejowych wagonów towarowych pozbawionych podwozi, które ustawiono i zabudowano w formie małego baraku w pobliżu ulicy Akacjowej – na przedłużeniu obecnej ulicy Mirosława Dzielskiego, drewniano-płóciennego hangaru oraz beczek z paliwem przechowywanych na polu. Obsługa składała się z pięciu pracowników: kierownika lotniska, dwóch mechaników, pomocnika mechanika i kierowcy samochodu. Lotnictwo pasażerskie podlegało Ministerstwu Kolei Żelaznych, co tłumaczyło, skąd wzięły się stare wagony i pierwsza nazwa, a także pokazywało, jaki rodzaj transportu był uważany za dominujący i priorytetowy.

<sup>&</sup>lt;sup>15</sup> Stachnik Paweł: *Kraków sprzed lat. Loty.* "Dziennik Polski" 2014, nr 173, z 28 lipca, s. B2.

<sup>16</sup> W zasadzie był to lot kurierski, ale fakt przewozu pasażera jest bezsporny.

<sup>17</sup> Litwiński Jerzy: *Transport lotniczy w Polsce w okresie międzywojennym.* "Lotnictwo" 2008, nr 10, s. 70-77.

<sup>18</sup> Makowski Zenon: Rozwój lotnictwa polskiego…, s. 96.

<sup>19</sup> Ibidem, s. 101.

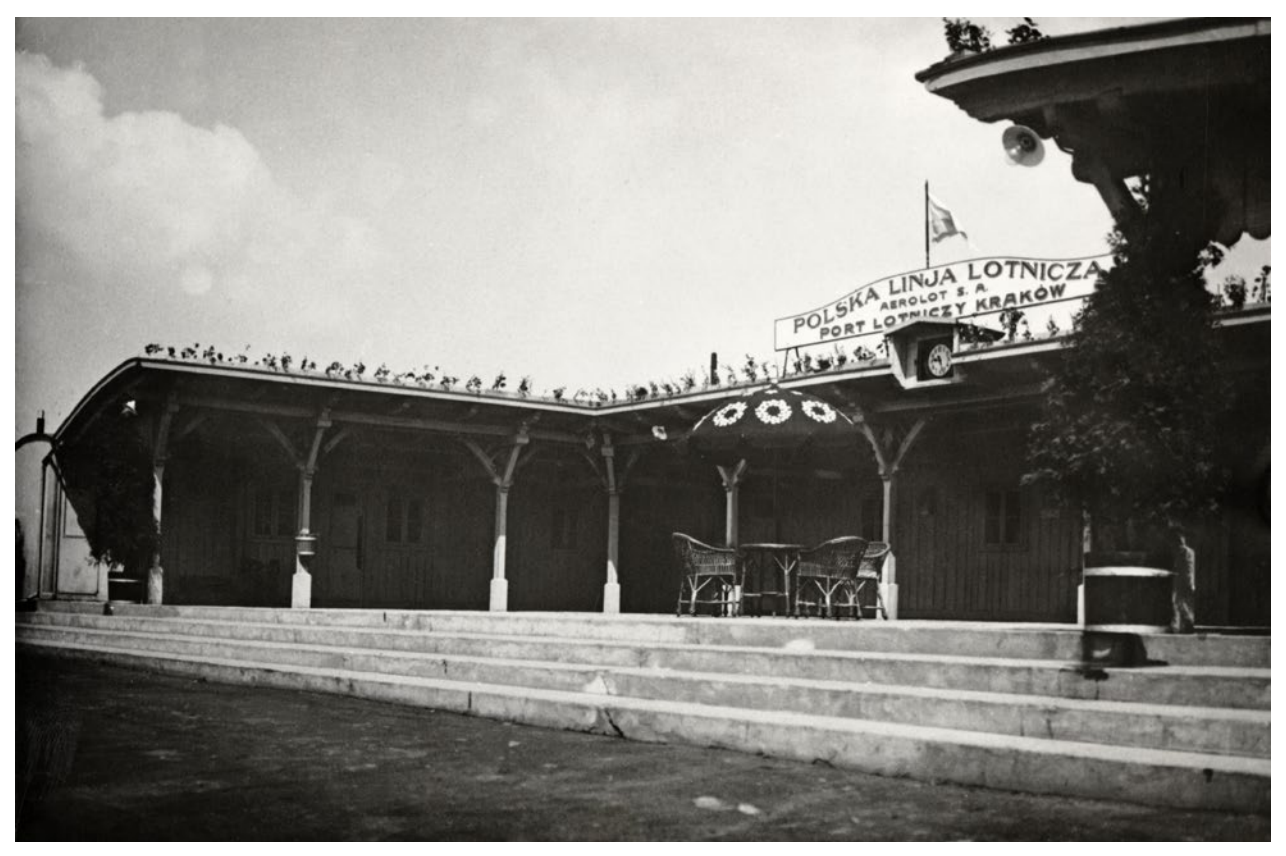

Wygląd krakowskiego portu lotniczego pod koniec lat dwudziestych XX w.; w zbiorach MLP, sygn. zbiór ALB-PN-22 krakow, fot. 12

Mimo skromnych początków na lotnisku rakowickim praktycznie od razu pojawiły się plany dalszego rozwoju – rozważano przedłużenie linii lotniczej na Podhale pod warunkiem "wynalezienia i wynajęcia odpowiedniego pola w Zakopanem na lotnisko"20. Snuto plany dalszej ekspansji, nie udało się jednak rozwiązać tak prozaicznych problemów, jak np. połączenie drogowe centrum miasta z lotniskiem: "Na lotnisko krakowskie prowadzą dwie drogi, jedna, najkrótsza – przez Olszę [dzisiejszymi ulicami Olszyny, Pilotów i Akacjową], druga dłuższa przez Prądnik Czerwony [dzisiejszą aleją 29 Listopada, a potem ulicą Dobrego Pasterza w okolice Parku Wodnego]. Pierwsza z nich jest, zwłaszcza jesienią, niemożliwa do użycia z powodu topieli błotnych i słabego mostu na Białusze, część drugiej, prowadzącej od gościńca warszawskiego [obecnej alei 29 Listopada], znajduje się w stanie nie lepszym. Wydział powiatowy, do którego drogi te należą, oświadczył mimo pewnego nacisku ze strony władz politycznych i wojskowych, że dróg tych w najbliższych kilkunastu latach naprawić nie będzie w stanie z braku funduszy"21.

W pierwszych latach funkcjonowania lotniska lot do Warszawy trwał dwie godziny, a bilet dla jednej osoby kosz-

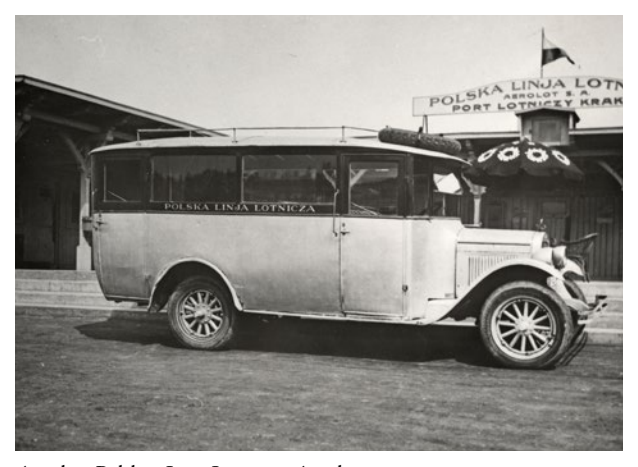

Autobus Polskiej Linii Lotniczej Aerolot zapewniający pasażerom przejazd pomiędzy centrum miasta i lotniskiem, koniec lat dwudziestych XX w.; w zbiorach MLP, sygn. zbiór ALB-PN-22 krakow, fot. 16

tował 420 tys. marek polskich<sup>22</sup>, co powodowało, że nawet dla osób dość zamożnych przeloty w początkowych latach II Rzeczypospolitej nie były czymś łatwo osiągalnym<sup>23</sup>. Wynikało to z faktu świadczenia usługi przez firmę komercyjną, nastawioną na zysk. Dla wygody pasażerów dworzec lotniczy, gdzie realizowano usługę, i centrum miasta, gdzie znajdował się punkt sprzedaży biletów, łączył bezpłatny autobus24. W pierwszych dwóch latach działalności obsłużono 327 samolotów oraz przewieziono 734 pasażerów, 5086 kg bagażu i towarów, a także 135 kg poczty i czasopism. Na rynku krajowych przewozów pasażerskich dominowała kolej, która była bardziej niezawodna, dawała wyższy poziom

<sup>&</sup>lt;sup>20</sup> *Z lotnictwa*. "Czas" 1923, nr 157, z 16 lipca, s. 2.

<sup>21</sup> *Loc. cit.*

<sup>22</sup> Stachnik Paweł: *Kraków sprzed lat*…

<sup>23</sup> Kasprzycki Remigiusz: *Rakowice-Czyżyny*…, s. 189–190.

<sup>&</sup>lt;sup>24</sup> Choć zapewne precyzyjniej byłoby stwierdzić: "autobus, w którym koszt przejazdu z centrum na lotnisko lub w odwrotnym kierunku był wliczony w koszt biletu lotniczego".

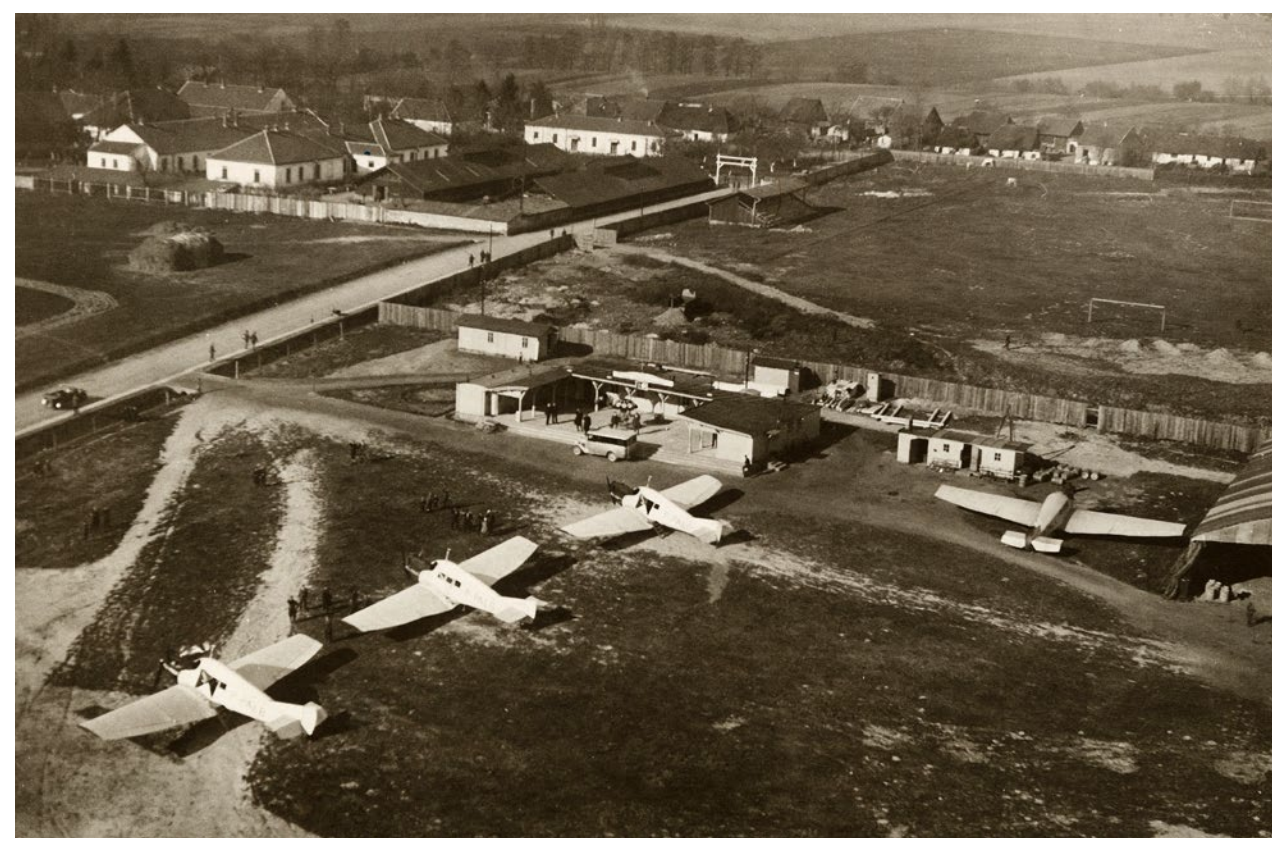

Port lotniczy w latach 1927–1930, gdy mieścił się na terenie obecnych parkingów przed marketami przy al. gen. Tadeusza Bora-Komorowskiego; w zbiorach MK, sygn. MHK-Fs6161/IX

wygody niż inne naziemne środki komunikacji, jeździła częściej niż latały samoloty, szybciej niż autobusy czy samochody i była też dużo tańsza od przelotów (dopiero później bilety lotnicze były subsydiowane przez państwo, aby być zbliżone ceną do biletu kolejowego II klasy na tej samej trasie, o czym dalej).

Mimo tej elitarności lotnictwo pasażerskie przyjęło się w Krakowie. Ruch pasażerski i spedycja towarów oraz poczty zwiększały się, poszerzyła się też oferta połączeń. Od 1 kwietnia 1925 roku pasażerowie mogli latać do Lwowa, od 27 kwietnia 1925 roku – do Wiednia25, co było pierwszym polskim lotniczym połączeniem zagranicznym. Początki nie były jednak łatwe, co uzmysłowiła ówczesnym kapryśna pogoda – stałe loty zainaugurowały dwa Junkersy F-13 lecące z Warszawy przez Kraków, które miały dotrzeć do stolicy Austrii o 16.30. Jeden z nich dotarł ze sporym opóźnieniem, a drugi dopiero następnego dnia. "Aż do Bielska szybowały oba aparaty obok siebie. Pod Bielskiem zaskoczył je przy pogodnym niebie gwałtowny orkan. Podczas gdy aparat pierwszy (…) starał się przedrzeć naprzód, aparat drugi (…) zawrócił do Krakowa i obrał drogę przez Trenczyn (…). Po trzykrotnej próbie przedarcia się przez burzę, wylądował aparat drugi o 6 wieczór koło miejscowości Węgierskie Hradyszcze [południowe Czechy] i wzbił się do dalszego lotu o 7 rano, poczem przybył do Wiednia o 8 rano. Aparat pierwszy wydostawszy się z burzy pod Bielskiem natknął się znów na burzę (…). Walcząc z przeciwnym wiatrem, dojechał [do Austrii], gdzie wjechał w wał chmur i mgłę, więc musiał się cofnąć do Przecławy [Brzecław na Morawach], gdzie na pół godziny wylądował"26. Potem dotarł do Wiednia, a drugi samolot przyleciał do stolicy Austrii nad ranem następnego dnia. Mimo opóźnień prasa podkreśliła, że "podróż obu aparatów wykazała sprawność polskich pilotów i niezwykłą solidność aparatów. Od poniedziałku 27 [kwietnia 1925] rozpoczyna się regularna komunikacja lotnicza"27. 18 października 1927 roku zmodyfikowano linię do Wiednia, dodając międzylądowanie w czechosłowackim Brnie.

W tym samym czasie zmieniła się, i to aż dwukrotnie, lokalizacja portu pasażerskiego w Krakowie. Ten w miarę potrzeb i aspiracji rozrastał się, co osiągano dość łatwo przez dostawianie kolejnych "biurowych" nadwozi wagonów, łączonych ze sobą i ustawianych z reguły w formie małego budynku, ale priorytety i plany rozwojowe rozbudowy parku lotnictwa wojskowego, które było gospodarzem terenu, miały pierwszeństwo. W rezultacie w 1925 roku port cywilny przeniesiono na wschód, w okolice dzisiejszych akademików Politechniki Krakowskiej przy ulicy Stanisława Skarżyńskiego. Do "budynków" doszły dwa dodatkowe wagony, w których zorganizowano urząd celny, niezbędny do lotów międzynarodowych, bufet, magazyn narzędziowy

<sup>&</sup>lt;sup>25</sup> Aeroplany do Wiednia. "Ilustrowany Kurier Codzienny" 1925, nr 115, z 27 kwietnia, s. 8. Wiele innych źródeł podaje inną datę rozpoczęcia połączenia Krakowa z Wiedniem – 23 maja 1925 r.

<sup>&</sup>lt;sup>26</sup> Samoloty polskie w Wiedniu. "Czas" 1925, nr 117, z 29 kwietnia,

s. 2.

<sup>27</sup> *Loc. cit.* 

i poczekalnię dla pasażerów. Wzrosła też liczba zatrudnionych przy obsłudze portu do 12 osób. Byli to: zawiadowca portu lotniczego, czterech mechaników, dwóch pomocników mechaników, inspektor celny, kierowca samochodu, bufetowa i woźny. Pasażerowie (w łącznej liczbie 5226), do tego spedytorzy wysyłający 126,5 tony towarów i bagażu oraz nieco ponad tonę poczty oraz czasopism również z tej lokalizacji korzystali krótko, bo tylko przez dwa lata.

W 1926 roku rozpoczęto rozbudowę parku lotniczego 2 Pułku Lotniczego, w związku z czym w 1927 roku port cywilny znowu przeniesiono. Tym razem trafił na północno- -zachodni kraniec lotniska, mniej więcej na obecne parkingi marketów przy alei gen. Tadeusza Bora-Komorowskiego. Postawiono tam siedem wagonowych budynków połączonych w jeden budynek, a trzy dodatkowe budynki ulokowano na wschód od kompleksu portowego. Pojawiły się także podręczny warsztat mechaniczny, hangar z wydzielonym miejscem na samoloty cywilne oraz wagon z mieszkaniem radiotelegrafisty. Port w tym miejscu funkcjonował do 1930 roku, a krakowskie lotnisko w tym czasie zaczęło rozrastać się w kierunku wschodnim, gdzie leżała wieś Czyżyny.

## Okres czyżyński – nowy hangar, nowy operator i konkurencja ze Śląska

W międzyczasie, a konkretniej w 1928 roku, w Polsce zaszły poważne zmiany w rozwoju lotnictwa cywilnego. Władze państwowe uznały, że potrzebny jest nowy, narodowy przewoźnik. W *Rozporządzeniu Prezydenta Rzeczypospolitej Polskiej z 14 marca 1928 roku o Prawie lotniczym* napisano: "Lotnictwo jako zjawisko powszednie zmieni nie tylko charakter stosunków komunikacyjnych i handlowych, ale wpłynie na zmianę całego układu życia ludzkiego"<sup>28</sup>. "Niezależnie od znaczenia, jakie lotnictwo komunikacyjne posiada w ogólności, lotnictwo to dla kraju, jakim jest Polska, ma zupełnie wyjątkowe i specjalne znaczenie. Będzie ono bowiem mogło w pewnej mierze uzupełnić niedostateczny dostęp do dróg morskich, które dotychczas były uważane za jeden z najważniejszych środków komunikacyjnych w światowym tego pojęcia znaczeniu"29 – pisano w wydawnictwie LOT-u z 1933 roku, uzupełniając słowa głowy państwa. Przewoźnikom operującym na polskim niebie i lotniskach – spółkom akcyjnym Polskiej Linii Lotniczej Aerolot (następcy Aerolloydu) i Towarzystwu Komunikacji Powietrznej Aero – nie przedłużono koncesji, a następnie Linie Lotnicze LOT wykupiły lub przejęły ich aktywa: "nieliczny sprzęt, wymagający znacznej naprawy, skromne urządzenia techniczne oraz część personelu"30.

1 stycznia 1929 roku zaczęły funkcjonować wspomniane Linie Lotnicze LOT sp. z o.o., którym po paru miesiącach dodano jeszcze do nazwy słowo "Polskie". Firma miała kapitał w wysokości 8 mln zł podzielony na 100 udziałów, 86 z nich nabył skarb państwa, 10 – skarb śląski i samorządy śląskie, a cztery pozostałe – samorządy Poznania i Bydgoszczy. Taki podział miał istotne znaczenie dla krakowskiego portu lotniczego, bo nagle pojawił się wpływowy konkurent w bliskim sąsiedztwie, w dodatku mający więcej do powiedzenia w zarządzie nowej firmy niż władze Krakowa. I faktycznie już 2 stycznia 1929 roku Kraków stracił bezpośrednie połączenie z Warszawą właśnie na rzecz Katowic i ze Lwowem. Oznaczało to, że przelot dla podróżujących między miastami stołecznymi wydłużył się o 40 minut, ponieważ konieczne stało się lądowanie w Katowicach. Nowa spółka uruchomiła też połączenia z miastami, które wyłożyły na nią kapitał – z Poznaniem i Bydgoszczą. Co prawda początkowo krakowscy dziennikarze łudzili się, że zmiany są tymczasowe, a wobec "niepewnej pogody na terenie lotniska katowickiego i szalejących tam często wichrów, samoloty w porze zimowej odlatywać będą bądź do Krakowa, bądź do Katowic", ale jednocześnie zauważyli smutną prawdę, że "centrum stacji lotniczej w południowo-zachodniej Polsce zostało przesunięte z Krakowa do Katowic"31.

Mimo wyraźnego zepchnięcia krakowskiego lotniska na boczny tor nowa firma wraz z utworzonym w Ministerstwie Komunikacji Departamentem Lotnictwa Cywilnego zajęła się nie tylko zarabianiem na przewozach pasażerów, poczty i innych towarów, ale również podjęła się trudu rozwoju infrastruktury lotniskowej i unowocześnienia floty powietrznej, na czym niewątpliwie Kraków skorzystał. Firma zleciła na polskich lotniskach, gdzie latały samoloty komunikacyjne, budowę nowych hangarów, dworców, stacji meteorologicznych i radiowych, kupowała nowy sprzęt do obsługi naziemnej i samoloty. Powiększała liczbę personelu i otwierała nowe połączenia. W Krakowie w 1929 roku rozpoczęła się budowa nowego budynku, który miał służyć pasażerom, personelowi oraz samolotom. Na miejsce jego lokalizacji wybrano tym razem dość odległy od części wojskowej wschodni kraniec lotniska – mieszczący się już poza Rakowicami – na polach należących do wsi Czyżyny. Miało to zakończyć powtarzane przenosiny, tym bardziej że kosztem 1,3 mln zł wybudowano w tym miejscu nowoczesny dworzec lotniczy – żelbetowy hangar o konstrukcji łukowej, długi na 53 m i szeroki na 37 m. Mimo charakterystycznego łuku sam dach był płaski i pokryty szklanymi płytami. Budynek został zaprojektowany przez krakowskich inżynierów, a prace wykonawcze prowadziła krakowska firma Zieleniewski i Fitzner-Gamper – Zjednoczone Fabryki Maszyn, Kotłów i Wagonów. Prace w imieniu inwestora nadzorował Izydor Stella-Sawicki.

Nowy port lotniczy miał wiele nowości technicznych – elektryczny mechanizm do otwierania i zamykania wrót hangaru, co zajmowało tylko dwie minuty, instalację wodociągową i centralne ogrzewanie obsługiwane przez własną kotłownię oraz urządzenia przeciwpożarowe. Sam budynek był podzielony na trzy części – administracyjną, hangarową i warsztatową. W biurowej mieściły się biura zarządu portu,

<sup>28</sup> Kasprzycki Remigiusz: *Rakowice-Czyżyny*…, s. 190.

<sup>29</sup> *Przewodnik polskiej komunikacji lotniczej. Lato 1933*. Warszawa 1933, s. 3.

<sup>30</sup> Makowski Zenon: Rozwój lotnictwa polskiego…, s. 99.

<sup>31</sup> *Tymczasowy rozkład lotów na linji Warszawa – Katowice – Kraków*. "Ilustrowany Kurier Codzienny" 1929, nr 2, z 2 stycznia, s. 11.

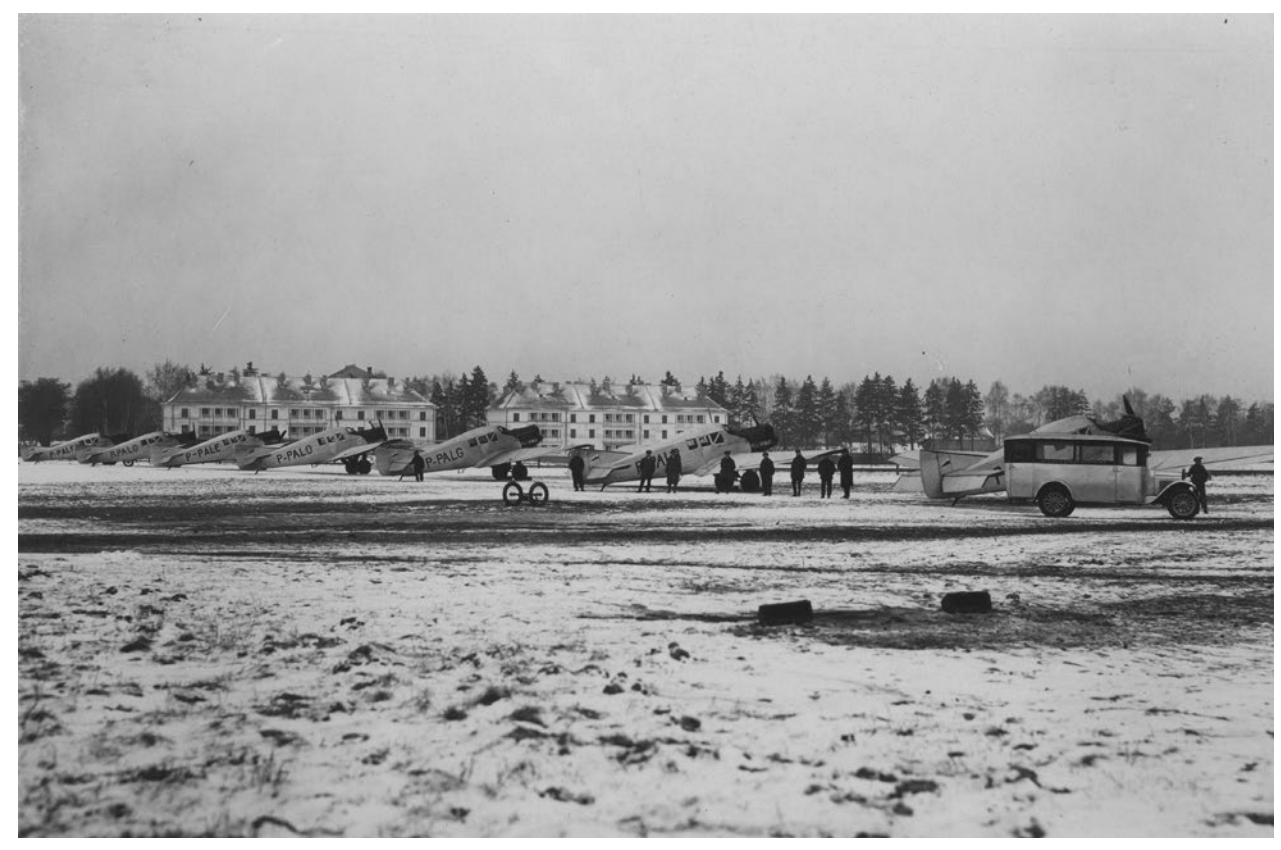

Widok na samoloty pasażerskie typu Junkers F-13 Polskiej Linii Lotniczej Aerolot stojące w pobliżu budynku portu. W tle widoczne istniejące do tej pory budynki przy obecnej ul. Księży Pijarów, wybudowane dla kadry technicznej 2 Pułku Lotniczego, zima 1929 r. fot. Adam Jankowski; w zbiorach NAC, sygn. 3/1/0/8/4112/1

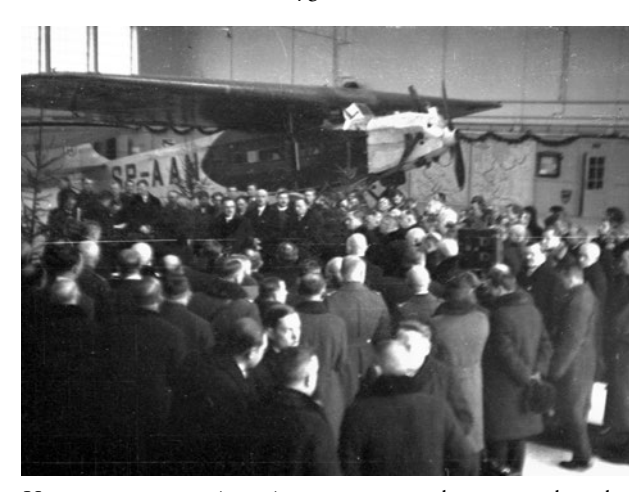

Uczestnicy uroczystości poświęcenia nowego hangaru na lotnisku cywilnym, zarządzanym już przez Polskie Linie Lotnicze LOT – istniejącego do dzisiaj hangaru w Czyżynach. W tle widoczny jednosilnikowy samolot pasażerski Fokker F.VII/1M, 4 grudnia 1931 r., fot. Adam Jankowski; w zbiorach NAC, sygn. 3/1/0/8/4088/8

zawiadowcy lotniska, urzędu celnego i PLL LOT, w hangarze oprócz samolotów trzymano m.in. gąsienicowy traktor służący do ich wyprowadzania i wprowadzania oraz pług śnieżny. Z boku hangaru mieścił się warsztat mechaniczny. Pasażerów tak jak poprzednio dowoził na lotnisko autobus kursujący spod biur PLL LOT przy ulicy Szpitalnej. Nadal narzekali oni na jakość krakowskich dróg, zwłaszcza Mogilskiej i Wojewódzkiej (obecnej alei Jana Pawła II)<sup>32</sup>, choć

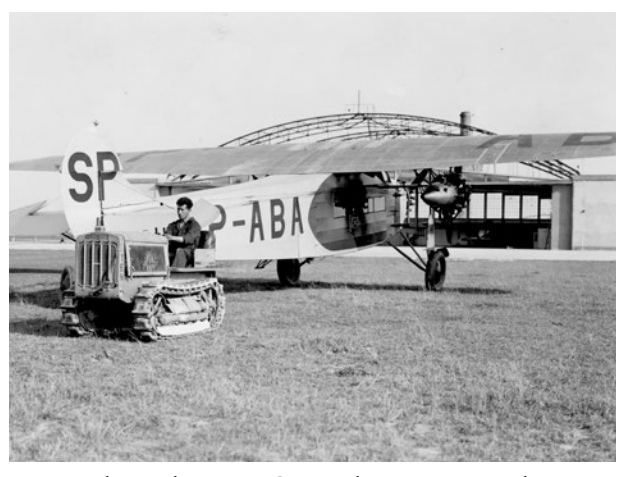

Wyprowadzanie z hangaru w Czyżynach za pomocą ciągnika gąsienicowego Caterpillar trzysilnikowego samolotu pasażerskiego Fokker F.VII/3M, pierwsza połowa lat trzydziestych XX w., fot. Adam Jankowski; w zbiorach NAC, sygn. 3/1/0/8/4091/2

32 Jakubowski Krzysztof: *Dlaczego lotnisko Rakowice stało się Czy*żynami. "Gazeta w Krakowie" [lokalny dodatek "Gazety Wyborczej"] 2014 [online]. 28 lutego [dostęp 7 kwietnia 2021]. Dostępny w internecie: https://classic.wyborcza.pl/archiwumGW/7852534/ DLACZEGO-LOTNISKO-RAKOWICE-STALO-SIE-CZYZY-NAMI-.

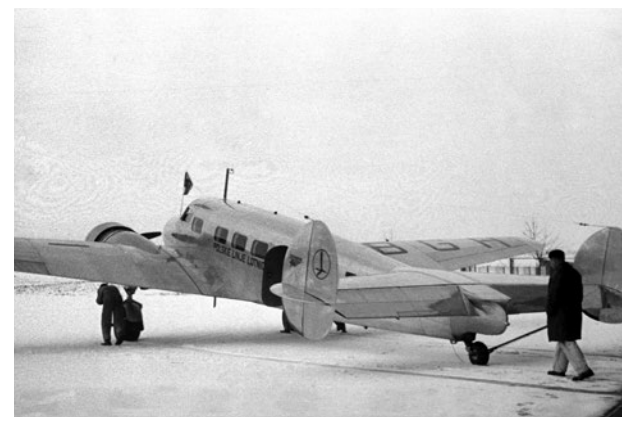

Nowoczesny samolot pasażerski konstrukcji amerykańskiej Lockheed L-10A Electra Polskich Linii Lotniczych LOT wyprowadzany z hangaru na tzw. stojankę, 1937, fot. Adam Jankowski; w zbiorach NAC, sygn. 3/1/0/8/4126/1

dalej było już wygodniej – do samego budynku portowego prowadziła wyasfaltowana droga, ówczesna ulica Lotnicza. Dochodziła do niego również bocznica kolejowa, którą transportowano węgiel do kotłowni oraz benzynę i olej do samolotów. Materiały pędne składowane były w podziemnych zbiornikach mieszczących 110 tys. litrów paliw.

Krakowska prasa z dumą podkreślała, że "Hangar należy do najnowocześniejszych urządzeń tego typu na świecie posiadając (…) mnóstwo urządzeń automatycznych i najnowocześniejszych wynalazków. Hangar ten, to wielka zdobycz cywilnego lotnictwa polskiego, a Kraków uzyskuje dzięki niemu prawdziwie europejskie wyposażenie w komunikacji samolotowej"33. Budynek uroczyście oddano do użytkowania 4 grudnia 1931 roku, w obecności m.in. ministra komunikacji Alfonsa Kühna, pochodzącego z Krakowa wiceministra komunikacji Aleksandra Bobkowskiego, dyrektora PLL LOT Wacława Makowskiego, który sam w 1919 roku uczył się pilotażu w pobliskich Rakowicach, biskupa krakowskiego Adama Stefana Sapiehy oraz przedstawicieli lokalnych władz. Poprzedni dworzec oddano do użytkowania Aeroklubowi Krakowskiemu. Od tego momentu lotnisko pasażerskie nazywano Kraków Czyżyny, a wojskowe Kraków Rakowice. I stąd ten były kompleks lotniczy powinno nazywać się połączonymi nazwami: Kraków Rakowice Czyżyny. Sam port lotniczy w Czyżynach był zbudowany według standardowego planu, który zastosowano już wcześniej w Poznaniu i we Lwowie<sup>34</sup>.

Działający od 1931 roku nowy port lotniczy – wydawałoby się w miejscu już docelowym – był systematycznie wyposażany w nowoczesne technologie, m.in. biuro lotniczo-meteorologiczne, wiatromierz oraz specjalny reflektor do obliczania wysokości podstawy chmur. W 1934 roku port w pobliżu drogi do Bieńczyc otrzymał stację goniometryczną, naprowadzającą pilota i umożliwiającą lądowanie samolotu nawet w bardzo złych warunkach atmosferycznych. Do 1937

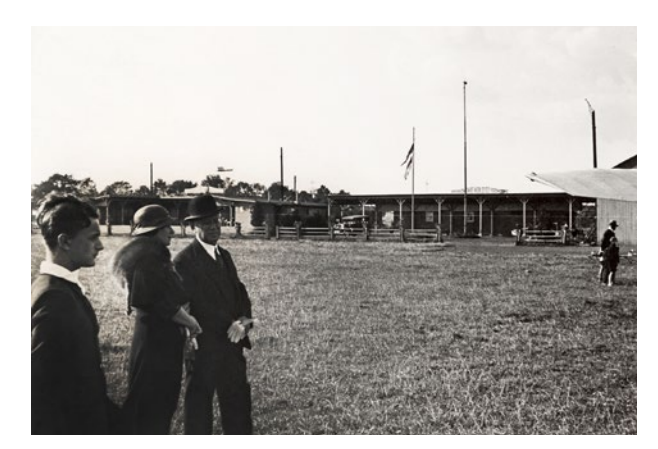

Pasażerowie udający się do Warszawy wchodzą na pokład maszyny typu Lockheed L-10A Electra, 1937, fot. Adam Jankowski; w zbiorach NAC, sygn. 3/1/0/8/4126/3

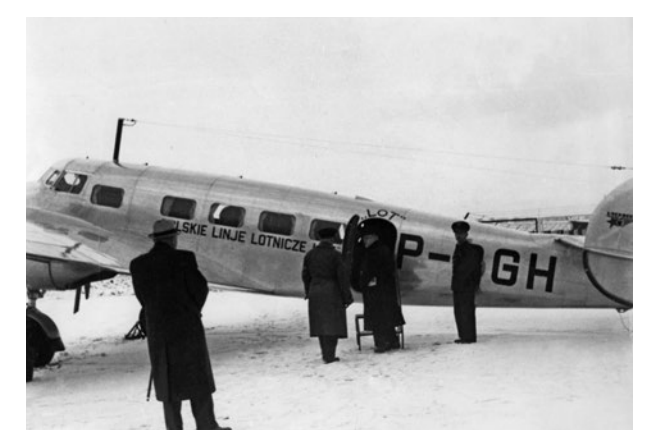

Pasażerowie zmierzający do Warszawy wchodzą na pokład maszyny typu Lockheed L-10A Electra, 1937; w zbiorach MK, sygn. MHK-Fs19441/IX

roku pole startowe od wschodu i od zachodu oznakowano czerwonymi lampami elektrycznymi, podobnie oznaczono wszystkie budynki w pobliżu lotniska.

Brakowało jednak aparatury do lądowania w nocy, ale w przypadku konieczności lądowania o tej porze można było włączyć latarnie i oświetlić reflektorem drogę samolotowi. Problemem też była łączność. Co prawda budynek był podłączony do sieci telefonicznej, ale jego radiostacja nadawczo-odbiorcza znajdowała się w Katowicach, co tłumaczono w Warszawie koniecznością oszczędności (chodziło o kwotę 350 tys. zł) i wykorzystaniem faktu, że oba lotniska usytuowane były się relatywnie niedaleko. Oba porty połączono kablem, ale wysyłanie informacji z Krakowa było możliwe tylko wtedy, gdy nie pracowała radiostacja w Katowicach. Dla porządku warto dodać, że oszczędności czyniono także na lotnisku górnośląskim – Katowice musiały działać, opierając się na krakowskim goniometrze i centrali meteo.

Do wybuchu wojny nie udało się również rozwiązać problemu przejęcia i scalenia gruntów na potrzeby lotniska, które próbowano dość bezskutecznie wykupić od miejscowych rolników. Samoloty w drodze na pas startowy czy z pasu kołowały więc długą drogą dojazdową – jak pisał Krzysztof Wielgus cytujący wieszcza Adama Mickiewicza – "pośród pól malowanych zbożem rozmaitem" rosnącym na niewykupio-

<sup>&</sup>lt;sup>33</sup> Nowy port lotniczy w Czyżynach. "Ilustrowany Kurier Codzienny" 1931, nr 338, z 7 grudnia, s. 11.

<sup>34</sup> Mikulski Mieczysław, Glass Andrzej: *Polski transport lotniczy*…, s. 97.

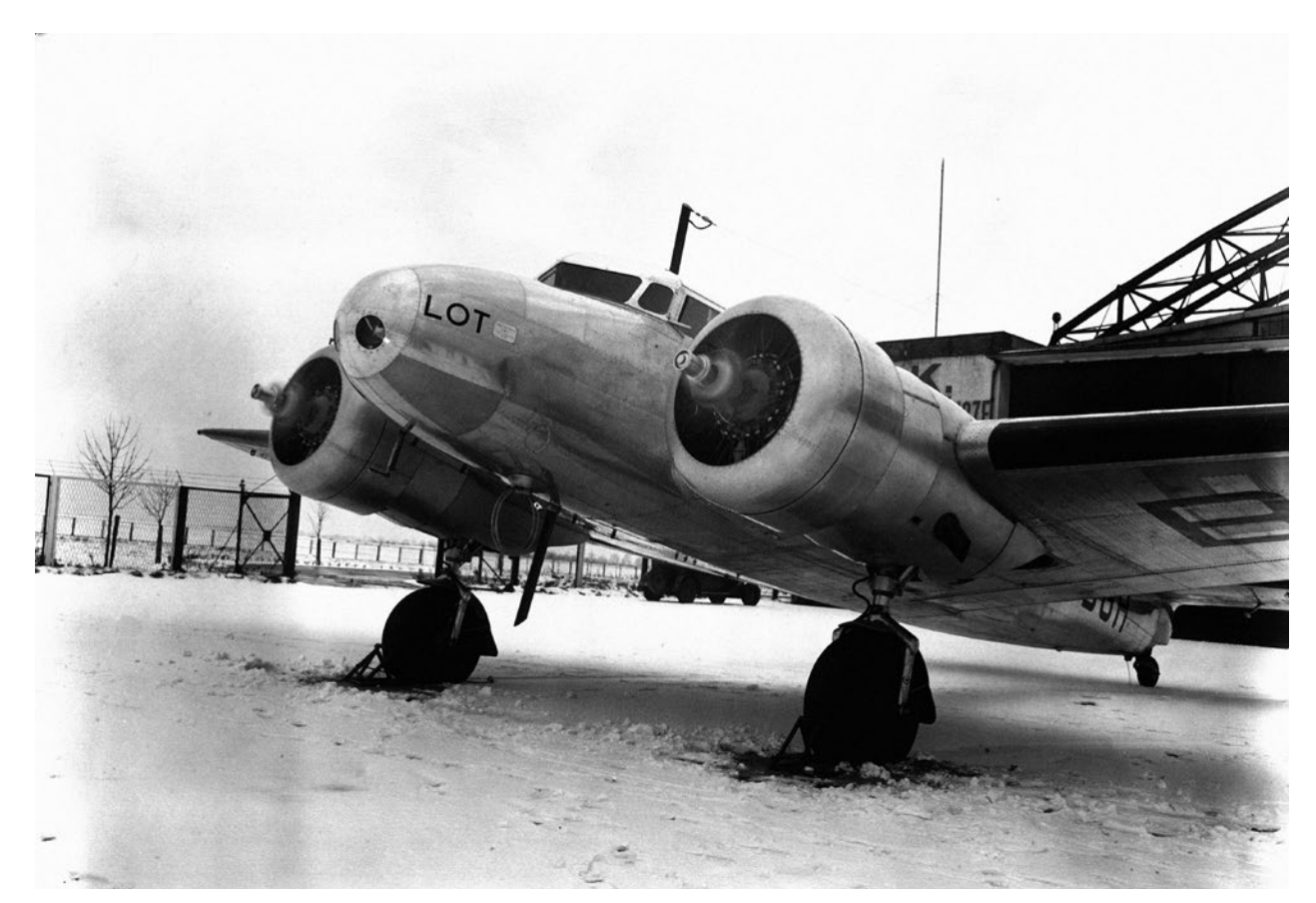

Próba silników przed startem, 1937, fot. Adam Jankowski; w zbiorach NAC, sygn. 3/1/0/8/4126/5

nych prywatnych działkach. Długoletnie negocjacje i procesy sądowe o wysokość ceny za każdy ar ziemi zakończyli Niemcy w czasie okupacji, którzy po prostu zabrali potrzebne tereny aż po Bieńczyce i rozpoczęli budowę pasa betonowego<sup>35</sup> oraz rozbudowę dróg dojazdowych i kołowania.

## Kraków w siatce połączeń lotniczych krajowych i międzynarodowych

W krakowskim porcie realizowano połączenia krajowe – z Warszawą, Katowicami, Lwowem i przez parę miesięcy do Łodzi, oraz zagraniczne – z Wiedniem, Brnem i Budapesztem. Trzeba jednak uczciwie stwierdzić, że Kraków nie był jakimś bardzo liczącym się punktem na europejskiej mapie lotnictwa pasażerskiego. W 1938 roku największym portem lotniczym Europy był Berlin, który obsługiwał 47 startów na dobę, a po nim były Londyn – 39 startów i Paryż – 37. Największy polski port – w Warszawie – miał siedem startów i zajmował 35. miejsce w Europie<sup>36</sup>. Zaś Kraków w tym czasie miał maksymalnie dwa połączenia dziennie – z Warszawą i Budapesztem. Przez pierwsze dwa lata – od 1923 do 1925 roku – lotnisko krakowskie obsłużyło 738 pasażerów, potem, od 1925 do 1938 roku, było to średnio od 2 do 3 tys. rocznie, choć z wahnięciami w 1930 roku – 1848, a w 1936 roku – 5120. Razem w okresie międzywojennym było to 15 277 obsłużonych samolotów, 42 910 pasażerów, 1052,825 ton bagażu i ładunków, 139,041 ton poczty i czasopism. W międzywojennej Polsce dawało to Krakowowi

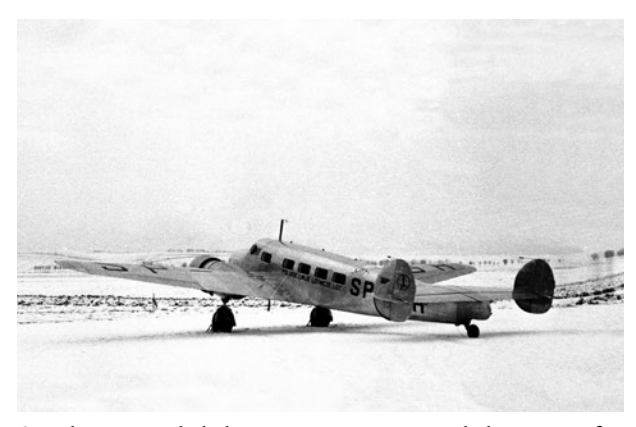

Samolot gotowy do kołowania na pas startowy i do lotu, 1937, fot. Adam Jankowski; w zbiorach NAC, sygn. 3/1/0/8/4126/2

trzecie miejsce wśród portów lotniczych Rzeczypospolitej pod względem obsługi pasażerów i przesyłu towarów. Dla porównania, Warszawa obsłużyła ponad 146 tys. pasażerów i trzy razy więcej ładunków, ale już Lwów przewyższył Kraków tylko o 153 pasażerów, choć jednocześnie wyekspediował 96 ton ładunku oraz 70 ton poczty i czasopism więcej niż Kraków. Z kolei Kraków górował nad czwartym portem – Katowicami – w liczbie pasażerów (ten miał

<sup>35</sup> Wielgus Krzysztof: *Rakowice-Czyżyny*…, s. 24.

<sup>36</sup> Pawłowski Tymoteusz: *Lotnictwo lat 30. XX wieku w Polsce i na świecie. Wybrane zagadnienia*. Warszawa 2011, s. 110.

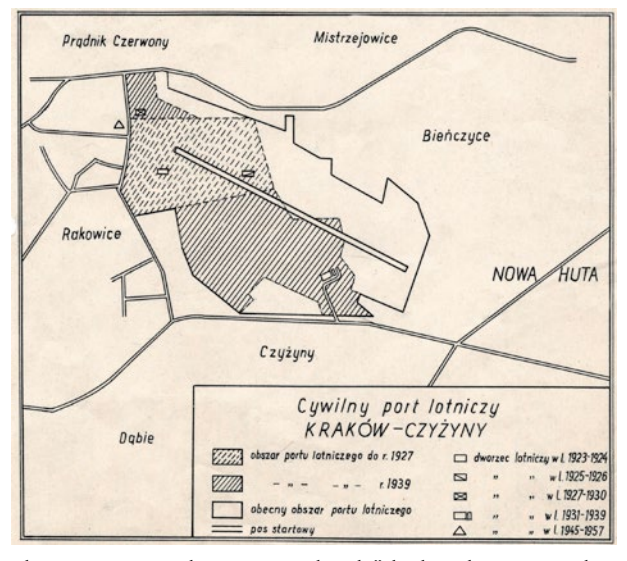

Plan sytuacyjny pokazujący "wędrówki" krakowskiego portu lotniczego pomiędzy Rakowicami a Czyżynami w latach 1923–1963. Plan został zamieszczony w "Biuletynie Informacyjnym" Polskich Linii Lotniczych LOT z lipca 1963 r.; w zbiorach MLP, sygn. zbiór Krakowski Port Lotniczy Kraków-Czyżyny 1963, fot. 1

tylko 27,5 tys.), notował wyraźnie więcej przewiezionych ładunków, ale nadal przegrywał o 50 ton w kategorii poczty i czasopism37. Jak widać, nie pomagało nawet usytuowanie w Krakowie prasowego imperium skupionego wokół "Ilustrowanego Kuriera Codziennego", które ekspediowało swoje produkty do różnych miast Polski i któremu – z racji specyfiki produktu – mogło zależeć na czasie, stąd zapewne korzystało z możliwości, jakie dawało lotnictwo.

Dla porównania, w 2019 roku – ostatnim pełnym roku przed pandemią – krakowski port lotniczy w Balicach obsłużył rekordowe 8 410 187 pasażerów, mając 150 połączeń do 114 portów lotniczych w 32 krajach i oferując usługi 24 przewoźników<sup>38</sup>, a w ostatnich dwóch miesiącach funkcjonowania przed pandemią, czyli w styczniu i lutym 2020 roku, lotnisko w Krakowie odprawiało 600–700 tys. pasażerów miesięcznie<sup>39</sup>, a więc 15 razy więcej w ciągu jednego miesiąca niż w całym okresie międzywojennym…

Choć Kraków miał dobre położenie geograficzne do obsługiwania lotów zagranicznych, to w wykorzystaniu tego faktu napotykał na problemy polityczne. Otwieranie kierunku zachodniego było ryzykowne gospodarczo,

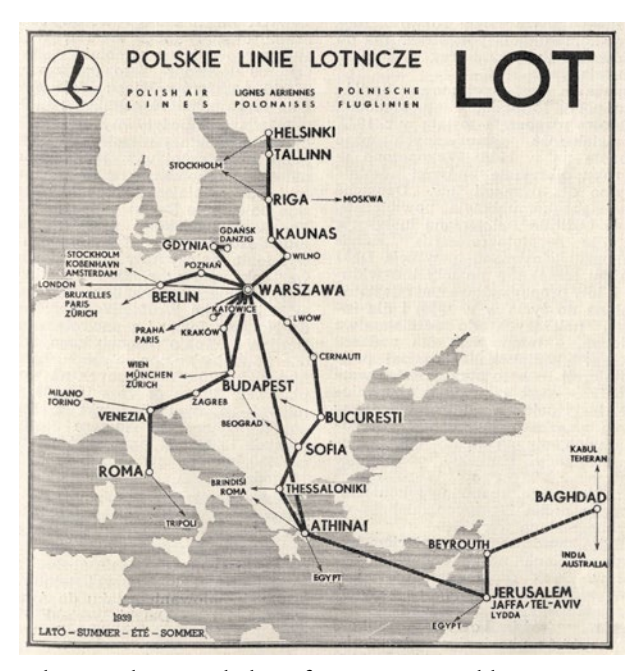

Połączenia, które miały być oferowane przez Polskie Linie Lotnicze LOT w lecie 1939 r.; rycina w: "Skrzydlata Polska" 1939, nr 4 (176), s. 117

biorąc pod uwagę konieczność dopuszczenia Lufthansy do konkurowania, kierunek wschodni – przez Lwów do Kijowa – był niedostępny głównie z przyczyn polityki międzynarodowej<sup>40</sup>, a kierunek południowy – do Wiednia, Budapesztu czy Belgradu – był utrudniany przez władze Czechosłowacji. Nawet funkcjonujące połączenia z Wiedniem trzeba było zamykać lub zawieszać. Doszło do tego, że Czechosłowacy, chcąc wymóc na Polakach zgodę na loty czechosłowackich linii do ZSRS nad polskim terytorium, aresztowali w Brnie dwa samoloty Aerolotu41 obsługujące połączenie z Wiedniem, a potem władze czechosłowackie wydały zakaz przelotu przez swoje terytorium dla polskich samolotów<sup>42</sup>. Sytuacja z połączeniami zagranicznymi poprawiła się 1 lipca 1938 roku, gdy otwarto połączenie z Warszawy do Budapesztu przez Kraków, co pozwoliło miastu włączyć się do europejskiego szlaku powietrznego łączącego Helsinki, Rygę, Kowno, Warszawę z Budapesztem, Wenecją i Rzymem, a w kierunku południowo-wschodnim – z Bukaresztem, Sofią, Atenami i Lyddą<sup>43</sup> w brytyjskim Mandacie Palestyny. Samo tylko połączenie ze stolicą Węgier otwierało dalsze możliwość przesiadki na lot bezpośredni do Wiednia, Pragi, Berlina, Belgradu, Zagrzebia, co wzmacniało komunikacyjną rolę portu lotniczego w Krakowie.

W omawianym okresie obsługę lotniczą Krakowa zapewniały samoloty różnych typów. Początkowo – jeszcze w czasach przed powstaniem LOT-u – były to całkowicie metalowe, jednosilnikowe niemieckie maszyny typu Junkers F-13, zabierające czterech pasażerów, później – już za czasów LOT-u – na krakowskim lotnisku pojawiały się nowocześniejsze jedno- i trzysilnikowe holenderskiej konstrukcji, produkowane na licencji w Polsce, maszyny typu Fokker F-VII i F-VII/3M z ośmioma miejscami pasażerskimi, jednosilnikowe polskie PWS-24, zabierające czterech

<sup>37</sup> Mikulski Mieczysław, Glass Andrzej: *Polski transport lotniczy*…, s. 92–105.

<sup>38</sup> *Historia spółki* [online]. Kraków Airport im. Jana Pawła II [dostęp 9 kwietnia 2021]. Dostępny w internecie: https://www.krakowairport.pl/pl/firma/lotnisko/spolka/o-spolce/historia-lotniska.

<sup>39</sup> *Statystyki* [online]. Kraków Airport im. Jana Pawła II [dostęp 9 kwietnia 2021]. Dostępny w internecie: https://www.krakowairport.pl/pl/firma/biznes/uslugi-lotnicze/statystyki/miesieczne.

<sup>40</sup> Pawłowski Tymoteusz: *Lotnictwo lat 30. XX wieku*…, s. 105. <sup>41</sup> *Ibidem*, s. 107.

<sup>42</sup> Kasprzycki Remigiusz: *Rakowice-Czyżyny*…, s. 199.

<sup>43</sup> Obecnie Lod (używana też jest nazwa Lidda) w Izraelu.

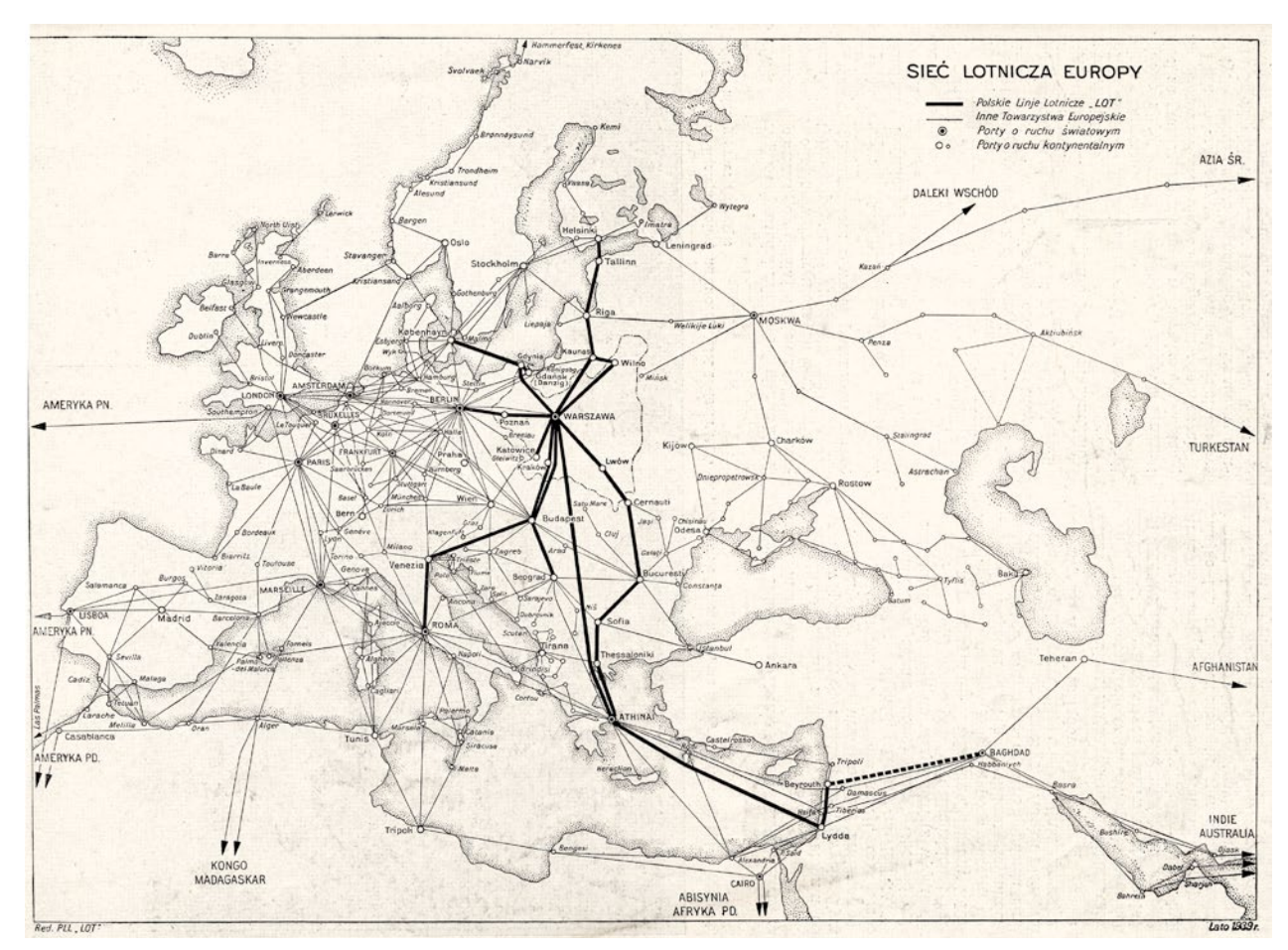

Lotnicza sieć połączeń w Europie w lecie 1939 r. z wytłuszczoną siecią połączeń obsługiwanych również przez Polskie Linie Lotnicze LOT. Kraków został tam zaliczony do kategorii portów "o ruchu kontynentalnym"; rycina w: "Skrzydlata Polska" 1939, nr 6 (178), s. 160

pasażerów, a także jedne z najnowocześniejszych na świecie dwusilnikowe amerykańskie typów Lockheed L-10A Electra z 10 miejscami i Lockheed L-14H Super Electra mieszczące 11 osób, a także Douglas DC-2 z 14 fotelami pasażerskimi. Te ostatnie, pierwsze nowoczesne dolnopłaty z wciąganym podwoziem i z autopilotem, wprowadzono na trasie Warszawa – Kraków 1 listopada 1935 roku. Wzbudziły tak duże zainteresowanie, że frekwencja na tej trasie wzrosła kilkunastokrotnie<sup>44</sup>, co mogłoby tłumaczyć znaczący skok pasażerów w 1936 roku. W ramach lotów służbowych lub taksówkowych przy dworcu w Czyżynach mogły się pojawiać także samoloty "taksówkarskie" LOT-u: de Havilland DH-60 Gipsy Moth, RWD-5 lub RWD-13, które zabierały jednego, dwóch pasażerów.

# LOT-em szybko, tanio i w miarę bezpiecznie

Bilety na przelot samolotem z Krakowa można było nabyć w siedzibie LOT-u przy ulicy Szpitalnej 32, a także w Biurze Podróży Orbis przy Rynku Głównym 33, w firmie Wagons-Lits-Cook przy ulicy Sławkowskiej 12, w hotelu Francuskim przy ulicy Pijarskiej 12 i oczywiście w budynku portu lotniczego<sup>45</sup>. "Pozatem informacje i bilety [znajdują się] we wszystkich większych biurach podróży i u portjerów większych hoteli" – pisano w wydawnictwie reklamowym LOT-u<sup>46</sup>.

Cena biletu obejmowała opłatę za przelot, ubezpieczenie od następstw nieszczęśliwych wypadków, opłaty za przewóz 15 kg bagażu oraz przejazd autobusem na lotnisko i z lotniska. Dzięki państwowej dotacji cena biletu była zbliżona do ceny biletu kolejowego II klasy. Dodatkowo na zniżki mogli liczyć kupujący bilet powrotny, dzieci oraz członkowie Ligi Obrony Powietrznej i Przeciwgazowej (LOPP). Do tego, aby zachęcić do korzystania z nowoczesnej formy przejazdu, władze spółki stosowały często promocje cenowe, dzięki czemu cena biletu była tylko niewiele wyższa od biletów kolejowych na tych samych trasach. I tak np. w okresie 1930–1935 bilet lotniczy Kraków – Warszawa kosztował w zależności od możliwych zniżek 35–42 zł, a w 1937 roku, już nowoczesnymi samolotami, 40 zł, czyli w przeliczeniu na współczesne złotówki około 400 zł<sup>47</sup>. Dla porównania, przejazd na tej trasie w trzeciej klasie pociągu pospiesznego

<sup>44</sup> Litwiński Jerzy: *Transport lotniczy*…, s. 75.

<sup>45</sup> Kasprzycki Remigiusz: *Rakowice-Czyżyny*…, s. 202.

<sup>46</sup> *Przewodnik polskiej komunikacji*…, s. 1.

<sup>47</sup> Kuzak Rafał: Samoloty. W: Janicki Kamil, Kuzak Rafał, Kaliński Dariusz, Zaprutko-Janicka Aleksandra: *Przedwojenna Polska w liczbach*. Warszawa 2020, s. 237

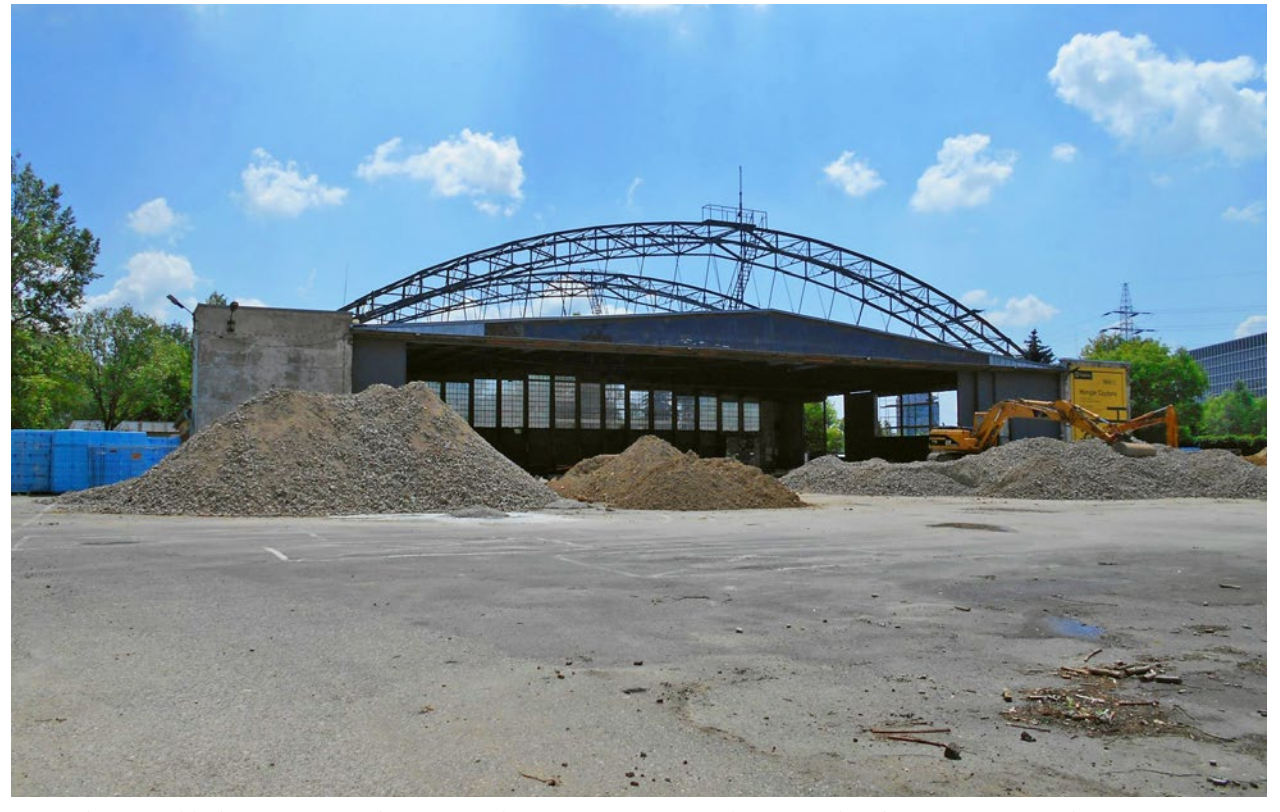

Dawny hangar Polskich Linii Lotniczych LOT jest obecnie remontowany i adaptowany do celów wystawienniczych Muzeum Inżynierii Miejskiej, 6 czerwca 2021 r., fot. Mateusz Drożdż

wiązał się z wydaniem 29,20 zł<sup>48</sup>, ale już przejazd Luxtorpedą kosztował tyle, co przelot samolotem<sup>49</sup>. Lotnictwo w latach trzydziestych było średnio dwa razy szybsze od pociągu ekspresowego, pięć razy od samochodu osobowego, sześć razy od liniowca pasażerskiego. Prawdziwie poważnym konkurentem dla samolotów pasażerskich były w tym czasie w zasadzie jedynie nocne ekspresy kolejowe<sup>50</sup>. W szczegółach wyglądało to tak, że z Krakowa do Lwowa samolot leciał godzinę, a pociąg jechał 6,5 godziny, do Warszawy lot też trwał godzinę, a przejazd – 5,5 godziny, zaś do Wiednia podróż lotnicza trwała 3 godziny, a kolejowa 8 godzin. Skracanie podróży lotniczej następowało wraz z wymianą

samolotów na coraz nowocześniejsze – z 2 godzin do Warszawy Junkersami F-13 w latach dwudziestych, 1,5 godziny Fokkerami na początku lat trzydziestych, do godziny Douglasem DC-2 czy Lockheedem Electrą. Mimo szybkości samolotu i czasu lotu dla pasażerów istotne jednak były jednak także godziny lotów. Bo cóż z tego, że DC-2 leciały do stolicy tylko godzinę, gdy krakowska prasa skarżyła się, że "godzina startu nie jest zbyt dogodna, gdyż przylot do Warszawy następuje około godz. 14-tej, co już oczywiście nie pozwala na załatwienie jakichś spraw w urzędzie państwowym, sądzie, czy biurze prywatnem, gdyż podróżny znajduje się w centrum miasta około 14.30, mając do dyspozycji zaledwie 30 minut do chwili zakończenia urzędowania"51. Jednocześnie jednak chwaliła – choć głównie z perspektywy warszawskiej – nowy środek transportu, pisząc o jego komforcie oraz o tym, że "śniadanie w Warszawie i powrót do stolicy na obiad po załatwieniu spraw w Krakowie należy do tych fantazyj, które już zostały zrealizowane"52.

Czasem jednak konkurencję między środkami komunikacji zastępowała współpraca, a lotnictwo i kolej uzupełniały swoją ofertę. Tak było np. w sezonach zimowych 1934/1935 i 1935/1936, gdy Warszawa miała szybkie połączenie z Zakopanem – samolotem do Krakowa, autobusem na dworzec kolejowy i dalej motorową Luxtorpedą do Zakopanego. Przejazd koleją między dawną stolicą a zimową stolicą Polski zgodnie z rozkładem zajmował około  $2,5$  godziny<sup>53</sup>.

Problemem było oczywiście bezpieczeństwo lotów, które mimo postępu techniki pozostawiało sporo do życzenia, co było spowodowane nie tylko niedoskonałościami kon-

<sup>48</sup> Kasprzycki Remigiusz: *Rakowice-Czyżyny*…, s. 199.

<sup>49</sup> Kuzak Rafał: Kolej. W: Janicki Kamil, Kuzak Rafał, Ka liński Dariusz, Zaprutko-Janicka Aleksandra: *Przedwojenna Polska*…, s. 206.

<sup>50</sup> Wielopolski Alfred: *Zarys gospodarczych dziejów transportu do 1939 roku*. Warszawa 1975, s. 342–343.

<sup>51</sup> *W 52 minuty z Warszawy do Krakowa. Lot na nowym dwumo*torowcu typu "Douglas". "Ilustrowany Kurier Codzienny" 1935, nr 305, z 3 listopada, s. 10.

<sup>52</sup> *Loc. cit.*

<sup>53</sup> Śmietana Krzysztof: *Wreszcie! Wiemy, kiedy zostanie pobity rekord luxtorpedy z 1936 roku na trasie Kraków – Zakopane* [online]. Dziennik.pl, 22 listopada 2019 [dostęp 7 kwietnia 2021]. Dostępny w internecie: https://wiadomosci.dziennik.pl/wydarzenia/artykuly/613500,przejazd-krakow-zakopane-luxtorpeda-przedwojennyrekord.html.

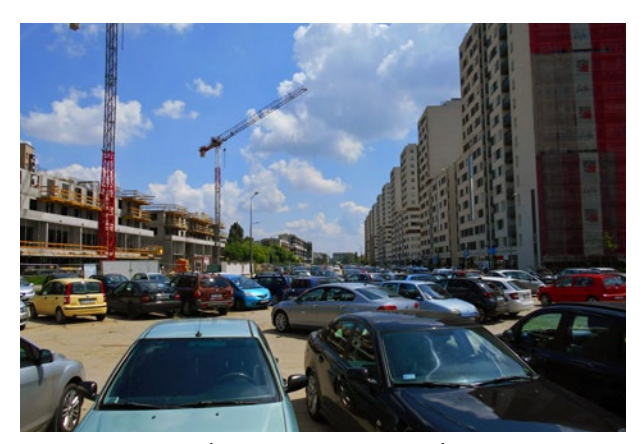

Dawny pas startowy, który w czasie wojny został zmieniony z trawiastego na betonowy, a w latach siedemdziesiątych XX w. przecięty ulicą Izydora Stella-Sawickiego. Jego wschodni fragment po stronie czyżyńskiej pełni obecnie zupełnie inną funkcję, 6 czerwca 2021 r., fot. Mateusz Drożdż

strukcyjnymi, ale także np. brakiem ciągłości informacji o warunkach atmosferycznych na trasie. Starano się temu przeciwdziałać i loty wykonywano głównie za dnia i to przy dobrej widoczności. Jesienią i zimą z uwagi na mgły i możliwość oblodzenia regularność lotów spadała o 50 proc. lub była zawieszana w ogóle. Często zdarzało się, że samoloty zawracały z trasy lub lądowały przymusowo. Mimo ciągłego rozwoju technicznego i dbałości o bezpieczeństwo od czasu do czasu zdarzały się wypadki, a z Krakowem związane były trzy. 6 sierpnia 1925 roku Junkers F-13 w czasie lotu próbnego wpadł w korkociąg i rozbił się na krakowskim lotnisku. Dwóch mechaników zginęło na miejscu, a ciężko ranny pilot zmarł trzy dni później w szpitalu<sup>54</sup>, 16 lutego 1929 roku w Bronowicach Wielkich kapotował lądujący przymusowo na zaśnieżonym polu Junkers F-13 lecący do Katowic55. Na pokładach obu maszyn nie było pasażerów. Inna sytuacja była 11 listopada 1937 r., gdy lecący do Warszawy Lockheed L-10A Electra rozbił się koło Piaseczna – w tym tragicznym wypadku zginęło czterech pasażerów, a czterech kolejnych oraz dwóch członków załogi zostało rannych<sup>56</sup>.

Linie lotnicze starały się jednak minimalizować ryzyko wypadków, a jednocześnie uspokoić zbyt nerwowych lub wrażliwych pasażerów. Służyła do tego celu np. porada zamieszczona w *Przewodniku polskiej komunikacji lotniczej*, w której uspokajano pasażerów nasłuchujących pracy silników: "Niejednostajny turkot silników nie powinien niepokoić podróżnych, gdyż pilot reguluje pracę silnika, czasami nawet zatrzymując je zupełnie. Szum silników znakomicie łagodzi ochronienie uszu watą"57. Autorzy wskazywali także na możliwości przyjemnego spędzania czasu w podróży: "Przyjemność podróży znakomicie podnosi orientowanie się w krajobrazie widzianym z samolotu. Dlatego też polecamy nabywanie w biurach naszych na lotniskach mapek szlaków lotniczych wraz z ich opisem. (…) Porównywanie widzianego krajobrazu z mapką jest istotnie miłym i interesującem". Poza tym informowały w przepisach o przewozie podróżnych PLL LOT, że "Otwieranie okien jest dozwolone. Wyrzucanie jakichkolwiek przedmiotów z samolotów

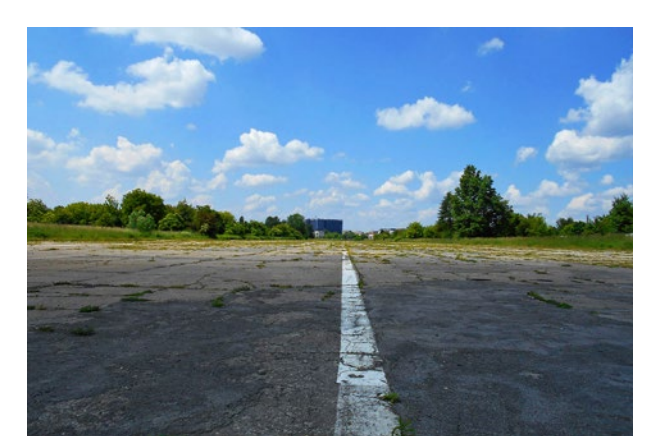

Funkcję lotniczą od czasu do czasu, np. w trakcie Małopolskich Pikników Lotniczych, pełni natomiast jego fragment zachodni po stronie, która na zdjęciu biegnie ku Rakowicom. Obecnie jest to część Dzielnicy XIV Czyżyny, jednak powstała na polach należących niegdyś do wsi Rakowice, 6 czerwca 2021 r., fot. Mateusz Drożdż

oraz otwieranie drzwi zewnętrznych jest surowo wzbronione". Słabym ogniwem bezpieczeństwa lotów byli czasem sami pasażerowie. Przy pięknej słonecznej pogodzie lecąca Junkersem F-13 do Wiednia pani po pięćdziesiątce zapukała w szybkę58 i zażyczyła sobie, aby lotnik umożliwił jej… wyjście na skrzydło, "bo to nieludzkie zmuszać pasażera do oglądania tych pięknych widoków przez szyby zamkniętej kabiny". Na polecenie pilota przerażonego wizją, że klientka postawi na swoim i zacznie podziwiać przyrodę Tatr ze skrzydła, mechanik musiał dość długo zabawiać pasażerkę opowieściami przez to połączenie kabin, aby tylko nie przyszło jej do głowy wychodzić z kabiny na skrzydło<sup>59</sup>.

Do zachęcania ludzi, aby korzystali z komunikacji lotniczej, oprócz subwencji państwowych wykorzystywano także talenty ludzi pióra. Krakowianin mieszkający od kilkunastu już lat w Warszawie, lekarz i literat Tadeusz Boy-Żeleński pisał tak w wydawnictwie LOT-owskim o wymiernych i duchowych zaletach podróżach lotniczych: "Co mi z tego, że bezpieczne, kiedy drogie, mruczy czytelnik. Wolałbym mniej bezpieczne, a tańsze. – Drogie? Żartujesz chyba, czytelniku.

<sup>57</sup> *Przewodnik polskiej komunikacji*…, s. 59.

58 Przedział pasażerski w Junkersie był oddzielony ścianą od kabiny załogi. Kontakt był możliwy dzięki okienku. Wynikało to z konstrukcji, w której uwzględniono sugestie pilotów, chcących mieć odsłoniętą kabinę, aby móc słyszeć pracę silnika. Komfort lotu pasażerów zapewniała osobna kabina. Między kabinami nie było przejścia. 59 Chorzewski Kazimierz: *Z dawnych lotów*. Warszawa 1979, s. 112–113.

<sup>54</sup> Popiel Adam: *Wypadki śmiertelne w lotnictwie polskim 1918– 1939*. Chmielów 2014, s. 104.

<sup>55</sup> Drożdż Mateusz: *Szachownica z pawim piórem. Trzy tuziny lotniczych opowieści o ludziach i wydarzeniach związanych z Krakowem*. Kraków 2013, s. 117.

<sup>56</sup> Idem: *Lotnicza katastrofa we mgle. Jak doszło do tego tragicznego wypadku lotniczego pod Warszawą?* [online]. Hrabia Tytus, 1 kwietnia 2020 [dostęp 9 kwietnia 2021]. Dostępny w internecie: https:// tytus.edu.pl/2020/04/01/lotnicza-katastrofa-we-mgle/.

To raczej »LOT« mógłby narzekać na ciebie, że ty jesteś drogi i że tak, jak stoją dzisiaj rzeczy, dopłaca na czysto do każdego funta twojej żywej wagi. Skąd zresztą drogie? Policzmy tylko: jazda kosztuje tyle, co bilet drugiej klasy z wagonem sypialnym (…), który wszak dla człowieka jadącego w interesach jest prostą oszczędnością. A zysk na czasie to nic? Dwie godziny zamiast dziesięciu czy jedenastu, to nic? Tanio szacujesz swój czas, mój rodaku, to bardzo niedobrze… No, i jeszcze jedno, to co dostajesz w naddatku: rozkosz! W bilecie kolejowym (nawet ze sleepingiem) nie jest objęta rozkosz, a tu jest, i jaka! Rozkosz najbardziej realna, taka, od której chwilami dech zapiera, rozkosz lotu; i rozkosz wyższego rzędu, rozkosz duchowa, uczucie dumy, że jesteś człowiekiem, władcą ziemi, morza i powietrza. Ale tę rozkosz trzeba się spieszyć kosztować, później ona się zużyje, zetrze się, spowszednieje, podobnie jak człowiek jadący kolejką wilanowską nie kosztuje już uczucia dumy, że rozkazuje parze wodnej, ani człowiek jadący tramwajem nie poi się władczą myślą, że ujarzmił elektryczność. Jazda powietrzna daje nam jeszcze tę rozkosz w całej pełni i to jest królewski naddatek, dorzucony przez imprezę »LOT« do biletu jazdy w cenie II klasy kolejowej"60.

## Czy krakowski port lotniczy spełnił pokładane w nim nadzieje?

Na to pytanie nie można dać jednoznacznej odpowiedzi. Na pewno podkreślił i ugruntował rolę Krakowa w tworzeniu sieci nowoczesnej komunikacji w skali europejskiej i globalnej. Z pewnością był dobrą wizytówką miasta i świadczył o jego rozwoju cywilizacyjnym i technologicznym. Udowodnił też siłę Krakowa, gdyż mimo braku udziałów w spółce PLL LOT miasto nie dało się także wygryźć z interesu portowi w sąsiednich Katowicach, które udziały takie zakupiły.

Nad możliwymi zyskami zastanawiał się już Remigiusz Kasprzycki, pisząc: "Po trzyletniej przerwie Kraków znów mógł się szczycić połączeniem międzynarodowym. Trudno oceniać, jakie z tych połączeń odnosił korzyści. Raczej należy wątpić, aby np. w ciągu nawet półtoragodzinnej przerwy podróżni wybierali się do centrum miasta. Nie wiadomo też, czy np. korzystali oni ze sklepów w Rakowicach"61. Faktycznie, pasażerowie zapewne nie kupowali ani w Rakowicach, ani w Czyżynach pamiątek, ani też nie zwiedzali w pospiesznym tempie zabytków Krakowa. Nic też nie wiadomo o żadnych restauracjach, które działałyby w porcie w Czyżynach, gdzie można by było zjeść obiad, jak niegdyś na stacjach kolejowych. Nie było aż takiej liczby potencjalnych klientów, którzy zapewniliby obroty jak np. na dworcu kolejowym. Do dyspozycji podróżnych był jedynie bufet.

Wiadomo natomiast, że port lotniczy dawał pracę swoim pracownikom, a także osobom pracującym wcześniej przy jego rozbudowie, umożliwiał też szybką spedycję towarów i poczty. Wygląda więc na to, że na tym etapie rozwoju – pod koniec lat trzydziestych – port lotniczy był wciąż traktowany jako inwestycja i nie miał jeszcze większego wpływu na miasto. Świadczyć o tym może chociażby fakt, że w najważniejszym dziele o historii międzywojennego Krakowa Jacek Purchla poświęcił mu tylko jedno zdanie: "Odnotować trzeba (…) powstanie w niewielkiej odległości od centrum miasta nowoczesnego portu lotniczego w Czyżynach (…), który zapewniał Krakowi wysoki – jak na owe czasy – standard połączeń lotniczych"62.

Być może wraz z włączeniem Krakowa do sieci połączeń transeuropejskich i dalszymi inwestycjami rola krakowskiego portu lotniczego miałaby rosnący wpływ na życie miasta. Historia rozwoju międzywojennego portu lotniczego w Krakowie jednak zakończyła się o świcie w piątek 1 września 1939 roku. Rankiem tego dnia – w pierwszej fali ataku – niemieckie Dorniery Do-17 z I i III Gruppen należących do Kampfgeschwader 77 nadlatujące na krakowskie lotnisko na niskiej wysokości od strony wschodniej zbombardowały pas startowy, hangar LOT-u i bazę paliw<sup>63</sup>. Uszkodziły dwa spośród dziewięciu stojących w pobliżu samolotów sportowych i autobus, raniły jednego z mechaników<sup>64</sup>.

To stosunkowo małe znaczenie dla miasta nie było jednak winą portu, bo on spełniał swoją funkcję, przyczyniając się do szybkiego przemieszczania się ludzi i towarów. Problemem było niewątpliwie to, że w tym czasie Kraków nie dysponował wystarczającym potencjałem dla ludzi interesu i bogatych turystów, którzy byli gotowi do płacenia za szybkie i wygodne przemieszczanie się na dłuższe lub krótsze trasy powietrzem, a nie po drogach żelaznych czy samochodami. Trochę inaczej wyglądała też kwestia samego korzystania z linii lotniczych. W latach międzywojennych było to często pewnego rodzaju snobizmem, modą, a rzadziej potrzebą, a jeszcze rzadziej – po prostu sposobem przemieszczania się, którą na większą skalę połączeniom lotniczym zapewniła dopiero klasa ekonomiczna, a na masową skalę – tanie linie lotnicze.

Waga portu lotniczego dla miasta wzrosła dopiero długo po II wojnie światowej, już w epoce III Rzeczypospolitej. Dopiero wówczas krakowski port lotniczy – posadowiony w Balicach – stał się prawdziwym oknem na świat dla miasta i sporej części Polski południowej, dynamicznie rozwijał się, przynosił zyski, bił kolejne rekordy pod względem liczby obsłużonych pasażerów i wyraźnie stawał się drugim najważniejszym portem lotniczym w Polsce po stołecznym Okęciu.

Nastąpiło to jednak dopiero, gdy nie tylko usunięto większość barier ograniczających ruch międzypaństwowy, a następnie gdy miasto stało się częścią gospodarki globalnej. Ruszyła masowa turystyka, która stała się jednym

<sup>60</sup> Boy-Żeleński Tadeusz: Świat artystyczny o komunikacji lotniczej. W: *Przewodnik polskiej komunikacji*…, s. 26.

<sup>61</sup> Kasprzycki Remigiusz: *Rakowice-Czyżyny*…, s. 200.

<sup>62</sup> Purchla Jacek: Urbanistyka, architektura i budownictwo. W: *Dzieje Krakowa. T. 4. Kraków w latach 1918–1939*. Red. Janina Bieniarzówna, Jan M. Małecki. Kraków 1997, s. 173.

<sup>63</sup> Więcej na ten temat: Drożdż Mateusz: *Dnia 1 września roku pamiętnego… Kraków pod bombami wroga 1 września 1939 roku we*  wspomnieniach świadków. "Krzysztofory. Zeszyty Naukowe Muzeum Historycznego Miasta Krakowa" 2016, z. 34, s. 181–200.

<sup>64</sup> Kasprzycki Remigiusz: *Rakowice-Czyżyny*…, s. 202.

z ważnych filarów gospodarki miasta, kolejne inwestycje w infrastrukturę lotniskową pozwoliły na realizację lotów transatlantyckich, coraz sprawniejszą odprawę ludzi i spedycję towarów. W tym samym czasie w Krakowie rozrosła się odpowiednio liczba firm – z kapitałem zagranicznym, filii firm zagranicznych oraz firm polskich współpracujących z firmami zagranicznymi. Kilka lat po wstąpieniu Polski do Unii Europejskiej mieszkańcy południowej Polski zaczęli masowo latać do pracy w innych krajach unijnych, na weekendy do domów lub na wyjazdy do znajomych w innych krajach. Również wakacje spędzali chętnie za granicą, gdzie trzeba było szybko dolecieć, aby nie tracić cennego urlopu, co stało się możliwe również dzięki gęstniejącej siatce połączeń i tanim liniom lotniczym. Nie bez znaczenia był też rozwój globalnego rynku towarów i usług, a zakupy produktów w innych krajach wraz z ich szybką dostawą pocztą lub firmami kurierskimi także przyczyniały się do rozwoju ruchu na lotnisku. Tak imponujący wzrost ruchu pasażerskiego i towarowego był możliwy również dzięki rozwojowi technologii lotniczych, przez co samoloty stały się latającymi autobusami czy pociągami, które kursują regularnie i często, a także w przeciwieństwie do swoich przedwojennych przodków są w stanie zabrać na pokład nie parunastu, ale kilkuset pasażerów naraz.

Tego okresu nie doczekał jednak port lotniczy usytuowany we wschodniej (czyżyńskiej) części lotniska Rakowice Czyżyny. Choć po okupacji lotnisko i port lotniczy przywrócono do funkcjonowania i obsługiwało ono komunikację lotniczą Krakowa, to jednak otaczane ze wszystkich stron powstającymi osiedlami mieszkalnymi, ale przede wszystkim na wskutek decyzji politycznych zostało zamknięte w 1963 roku. Krakowski port lotniczy został przeniesiony do podkrakowskich Balic. W Czyżynach pozostał tylko dawny hangar wykorzystywany do zupełnie innych celów, niż go budowano, a pomiędzy Czyżynami i Rakowicami – także betonowy pas startowy. Pas został przecięty na pół dwupasmową ulicą, co skutecznie zlikwidowało możliwość jego wykorzystania do celów masowej komunikacji pasażerskiej. Co ciekawe, ulicę praktycznie likwidującą lotniczą funkcję pasa nazwano na cześć Izydora Stella-Sawickiego, który niegdyś nadzorował rozbudowę lotniska.

Warto wszelako pamiętać o tym, że niewątpliwie XXI-wieczne sukcesy w rozwoju Międzynarodowego Portu Lotniczego im. Jana Pawła II Kraków Balice mają swoje korzenie we wciąż istniejącym dawnym hangarze LOT-u w Czyżynach oraz w skromnych "budach" – nadwoziach wagonów kolejowych umieszczonych w kilku miejscach Rakowic, po których nie ma już śladu w przestrzeni, ale warto, by pozostały w pamięci krakowian.

## **Bibliografia**

### Opracowania

- Boy-Żeleński Tadeusz: Świat artystyczny o komunikacji lotniczej. W: *Przewodnik polskiej komunikacji lotniczej. Lato 1933*. Warszawa 1933, s. 26
- Chorzewski Kazimierz: *Z dawnych lotów*. Warszawa 1979
- Drożdż Mateusz: *Szachownica z pawim piórem. Trzy tuziny lotniczych opowieści o ludziach i wydarzeniach związanych z Krakowem*. Kraków 2013
- Drożdż Mateusz: *Dnia 1 września roku pamiętnego… Kraków pod bombami wroga 1 września 1939 roku we wspomnieniach świadków*. "Krzysztofory. Zeszyty Naukowe Muzeum Historycznego Miasta Krakowa" 2016, z. 34, s. 181–200
- Drożdż Mateusz: *Lotnicza katastrofa we mgle. Jak doszło do tego tragicznego wypadku lotniczego pod Warszawą?* [online]. Hrabia Tytus, 1 kwietnia 2020 [dostęp 9 kwietnia 2021]. Dostępny w internecie: https://tytus.edu. pl/2020/04/01/lotnicza-katastrofa-we-mgle/
- *Dwudziestolecie komunikacji w Polsce odrodzonej*. Red. Stanisław Faecher, Stanisław Peters. Kraków 1939
- Kaftal Andrzej: Wstęp. W: *Rozporządzenie Prezydenta Rzeczypospolitej z dnia 14 marca 1928 r. o prawie lotniczem*. Warszawa 1928 [online]. s. 3–5. Katalog zasobów ikonograficznych i archiwalnych Muzeum Lotnictwa Polskiego [dostęp 16 kwietnia 2021]. Dostępny w internecie: http://muzeumlotnictwa.pl/index.php/digitalizacja/katalog/1219
- Kasprzycki Remigiusz: *Rakowice-Czyżyny w latach 1921– 1955. Krakowskie lotnisko w służbie wojskowej i cywilnej*. Kraków 2010
- Kuzak Rafał: Samoloty. W: Janicki Kamil, Kuzak Rafał, Kaliński Dariusz, Zaprutko-Janicka Aleksandra: *Przedwojenna Polska w liczbach*. Warszawa 2020, s. 233–239
- Kuzak Rafał: Kolej. W: Janicki Kamil, Kuzak Rafał, Kaliński Dariusz, Zaprutko-Janicka Aleksandra: *Przedwojenna Polska w liczbach*. Warszawa 2020, s. 197–212
- Litwiński Jerzy: *Transport lotniczy w Polsce w okresie mię*dzywojennym. "Lotnictwo" 2008, nr 10, s. 70-77
- Makowski Zenon: Rozwój lotnictwa polskiego. Lotnictwo cywilne. W: *Dwudziestolecie komunikacji w Polsce odrodzonej*. Red. Stanisław Faecher, Stanisław Peters. Kraków 1939, s. 95–102
- Mikulski Mieczysław, Glass Andrzej: *Polski transport lotniczy 1918–1978*. Warszawa 1980
- Niemiec Mateusz, Drożdż Mateusz: *Zwierzyniec zaprasza Rakowice*. Kraków 2017
- Pawłowski Tymoteusz: *Lotnictwo lat 30. XX wieku w Polsce i na świecie. Wybrane zagadnienia*. Warszawa 2011
- Popiel Adam: *Wypadki śmiertelne w lotnictwie polskim 1918–1939*. Chmielów 2014
- *Przewodnik polskiej komunikacji lotniczej. Lato 1933*. Warszawa 1933
- Purchla Jacek: Urbanistyka, architektura i budownictwo. W: *Dzieje Krakowa. T. 4. Kraków w latach 1918–1939*. Red. Janina Bieniarzówna, Jan M. Małecki. Kraków 1997, s. 149–190
- *Rozporządzenie Prezydenta Rzeczypospolitej z dnia 14 marca 1928 r. o prawie lotniczem*. Warszawa 1928 [online]. Katalog zasobów ikonograficznych i archiwalnych Muzeum Lotnictwa Polskiego [dostęp 16 kwietnia 2021]. Dostępny w internecie: http://muzeumlotnictwa.pl/index.php/digitalizacja/katalog/1219
- Rydołowski Konrad: *Różnica między lotniskiem a portem lotniczym* [online]. Samoloty.pl [dostęp 7 kwietnia 2021].

Dostępny w internecie: https://www.samoloty.pl/156- -archiwum-sp-844/16986-lotnisko-i-port-lotniczy

- *Ustawa z dnia 3 lipca 2002 r. Prawo lotnicze* [online]. Kancelaria Sejmu [dostęp 7 kwietnia 2021]. Dostępny w internecie: http://isap.sejm.gov.pl/isap.nsf/download.xsp/ WDU20021301112/U/D20021112Lj.pdf
- Wielgus Krzysztof: *Rakowice-Czyżyny. Lotnisko Krakowa od "Ogrodu dla Lotników" do Lotniczego Parku Kulturowego*. Kraków 2002
- Wielopolski Alfred: *Zarys gospodarczych dziejów transportu do 1939 roku*. Warszawa 1975
- Wouk Herman: *Wichry wojny*. [T.] 1. *Natalia*. Przeł. Juliusz Garztecki, Jarosław Kotarski. Warszawa 1991

### Prasa przedwojenna

- Aeroplany do Wiednia. "Ilustrowany Kurier Codzienny" 1925, nr 115, z 27 kwietnia, s. 8
- *Nowy port lotniczy w Czyżynach*. "Ilustrowany Kurier Codzienny" 1931, nr 338, z 7 grudnia, s. 11
- Samoloty polskie w Wiedniu. "Czas" 1925, nr 117, z 29 kwietnia, s. 2
- *Tymczasowy rozkład lotów na linji Warszawa Katowice*  Kraków. "Ilustrowany Kurier Codzienny" 1929, nr 2, z 2 stycznia, s. 11
- *W 52 minuty z Warszawy do Krakowa. Lot na nowym dwumotorowcu typu "Douglas"*. "Ilustrowany Kurier Codzienny" 1935, nr 305, z 3 listopada, s. 10
- *Z lotnictwa.* "Czas" 1923, nr 157, z 16 lipca, s. 2

#### Prasa współczesna

- Jakubowski Krzysztof: *Dlaczego lotnisko Rakowice stało się Czy*żynami. "Gazeta w Krakowie" [lokalny dodatek "Gazety Wyborczej"] 2014 [online]. 28 lutego [dostęp 7 kwietnia 2021]. Dostępny w internecie: https://classic.wyborcza. pl/archiwumGW/7852534/DLACZEGO-LOTNI-SKO-RAKOWICE-STALO-SIE-CZYZYNAMI-
- Stachnik Paweł: *Kraków sprzed lat. Loty.* "Dziennik Polski" 2014, nr 173, z 28 lipca, s. B2
- Śmietana Krzysztof: *Wreszcie! Wiemy, kiedy zostanie pobity rekord luxtorpedy z 1936 roku na trasie Kraków – Zakopane* [online]. Dziennik.pl, 22 listopada 2019 [dostęp 7 kwietnia 2021]. Dostępny w internecie: https://wiadomosci.dziennik.pl/wydarzenia/artykuly/613500,przejazdkrakow-zakopane-luxtorpeda-przedwojenny-rekord.html

#### Strony internetowe

- *Historia spółki* [online]. Kraków Airport im. Jana Pawła II [dostęp 9 kwietnia 2021]. Dostępny w internecie: https:// www.krakowairport.pl/pl/firma/lotnisko/spolka/o- -spolce/historia-lotniska
- *Statystyki* [online]. Kraków Airport im. Jana Pawla II [dostęp 9 kwietnia 2021]. Dostępny w internecie: https:// www.krakowairport.pl/pl/firma/biznes/uslugi-lotnicze/statystyki/miesieczne